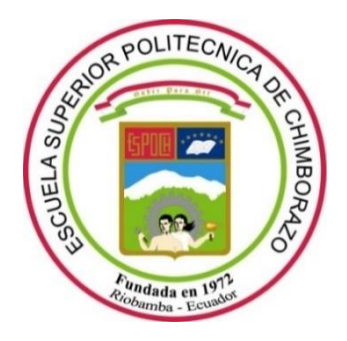

# **ESCUELA SUPERIOR POLITÉCNICA DE CHIMBORAZO FACULTAD DE RECURSOS NATURALES CARRERA INGENIERÍA FORESTAL**

# **ESTIMACIÓN DE CARBONO ALMACENADO EN LOS PÁRAMOS DEL ÁREA PROTEGIDA ICHUBAMBA YASEPAN, CANTÓN GUAMOTE, PROVINCIA DE CHIMBORAZO**

**Trabajo de Integración Curricular**

Tipo: Proyecto de Investigación

Presentado para optar al grado académico de:

## **INGENIERO FORESTAL**

# **AUTOR:** VÍCTOR ADRIÁN CAGUANA SIGUENCIA **DIRECTORA:** Ing. NORMA XIMENA LARA VÁSCONEZ, MSc.

Riobamba – Ecuador 2022

## **© 2022, Víctor Adrián Caguana Siguencia**

Se autoriza la reproducción total o parcial, con fines académicos, por cualquier medio o procedimiento, incluyendo cita bibliográfica del documento, siempre y cuando se reconozca el Derecho de Autor.

Yo, Víctor Adrián Caguana Siguencia, declaro que el presente Trabajo de Integración Curricular es de mi autoría y los resultados del mismo son auténticos. Los textos en el documento que provienen de otras fuentes están debidamente citados y referenciados.

Como autor asumo la responsabilidad legal y académica de los contenidos de este Trabajo de Integración Curricular; el patrimonio intelectual pertenece a la Escuela Superior Politécnica de Chimborazo.

Riobamba, 30 de noviembre de 2022

Lead

**Víctor Adrián Caguana Siguencia 1804424115**

## **ESCUELA SUPERIOR POLITÉCNICA DE CHIMBORAZO FACULTAD DE RECURSOS NATURALES CARRERA INGENIERÍA FORESTAL**

El Tribunal del Trabajo de Integración Curricular certifica que: El Trabajo de Integración Curricular; Tipo: Proyecto de Investigación, **ESTIMACIÓN DE CARBONO ALMACENADO EN LOS PÁRAMOS DEL ÁREA PROTEGIDA ICHUBAMBA YASEPAN, CANTÓN GUAMOTE, PROVINCIA DE CHIMBORAZO**, realizado por el señor: **VÍCTOR ADRIÁN CAGUANA SIGUENCIA**, ha sido minuciosamente revisado por los Miembros del Tribunal del Trabajo de Integración Curricular, el mismo que cumple con los requisitos científicos, técnicos, legales, en tal virtud el Tribunal Autoriza su presentación.

**FIRMA FECHA**

**PRESIDENTE DEL TRIBUNAL**

**DIRECTORA DEL TRABAJO DE INTEGRACIÓN CURRICULAR**

Ing. Eduardo Patricio Salazar Castañeda Alango Alango 2022-11-30

Ing. Norma Ximena Lara Vásconez, MSc  $\bigcup_{\alpha}$  and  $\bigcup_{\alpha}$  and  $\bigcup_{\alpha}$  2022-11-30

**ASESOR DEL TRABAJO DE INTEGRACIÓN CURRICULAR**

Ing. Miguel Angel Guallpa Calva, MSc. 46 Angel Guallpa Calva, MSc. 2022-11-30

#### **DEDICATORIA**

A Dios quien ha sido mi guía, fortaleza y su mano de fidelidad y amor han estado conmigo hasta el día de hoy.

Gracias a mi madre que siempre ha estado en el momento preciso para extenderme su mano, por convertir los malos pasos en momentos de reflexión, por escucharme y siempre tener algo que decirme, por prestarme su hombro para desahogarme en llanto, por ser mi cómplice en tantas travesuras.

A mi padre quien me enseñó a valorar los resultados de un gran esfuerzo, a conocer el precio de tener una gota de sudor en la frente, por ser "amigo" y darme palabras de aliento; a ser ejemplo, padre mío, quien siempre ocupara un lugar muy especial en mi corazón.

A toda mi familia porque con sus oraciones, consejos y palabras de aliento hicieron de mí una mejor persona y de una u otra forma me acompañan en todos mis sueños y metas. Finalmente quiero dedicar esta tesis a Angélica y Joselyn, por apoyarme cuando más las necesito, por extender su mano en momentos difíciles y por el amor brindado cada día, de verdad mil gracias, siempre las llevo en mi corazón.

*Adrián* 

#### **AGRADECIMIENTO**

En cada momento de mi vida eh sentido la presencia de Dios a mi lado, como no agradecerle por permitirme concluir esta etapa de mi vida satisfactoriamente y por qué cada día me enseña lo hermoso que es vivir y lo justa que pude llegar a ser la vida.

A mis padres David y Livia por haberme dado la vida, por ser el pilar fundamental en todo lo que soy, en toda mi educación, tanto académica, como de la vida, por su incondicional apoyo perfectamente mantenido a través del tiempo. Todo este trabajo ha sido posible gracias a ellos.

A mis maestros, aquellos que marcaron cada etapa de mi camino universitario, y que me ayudaron en asesorías y dudas presentadas en la elaboración de la tesis, en especial al Ing. Norma Lara, Ing. Miguel Guallpa, al Ing. Manuel Espinoza y al Ing. Diego Cusquiculma quienes me direccionaron para poder cumplir con mi investigación y se convirtieron en el pilar fundamental de este trabajo. A la Cooperativa "Ichubamba Yasepan" quienes me abrieron las puertas de la institución y me permitió realizar mi trabajo de investigación.

*Adrián* 

## ÍNDICE DE CONTENIDO

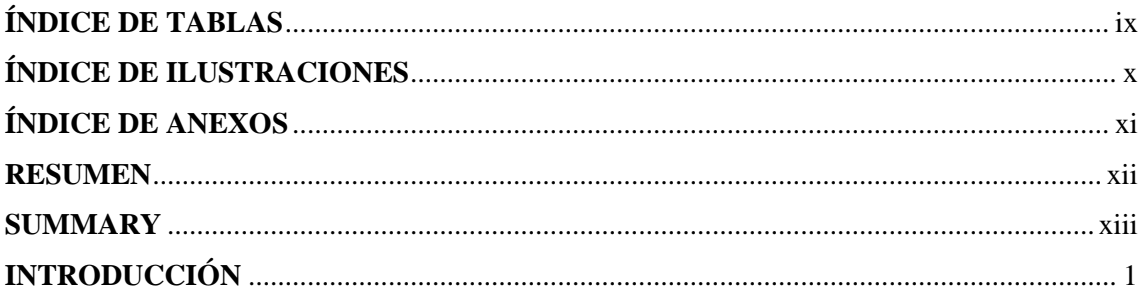

## **CAPÍTULO I**

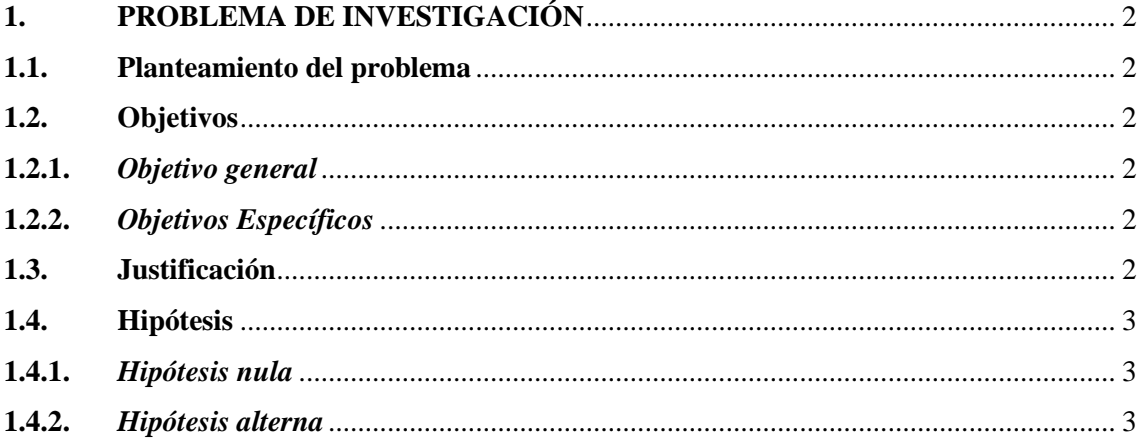

## **CAPÍTULO II**

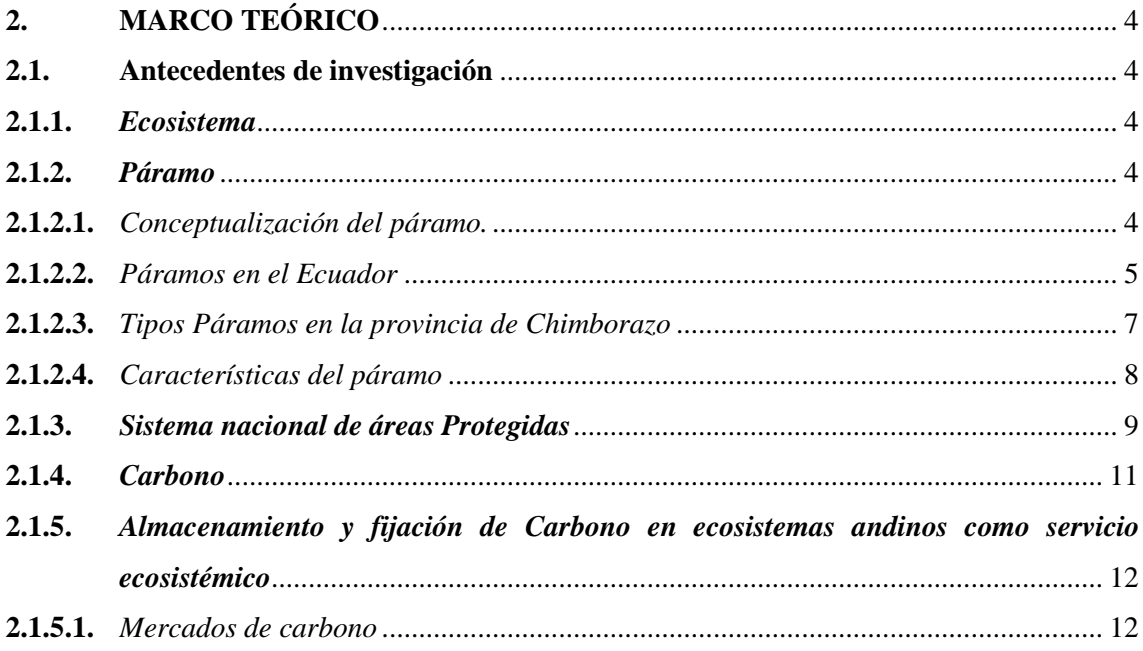

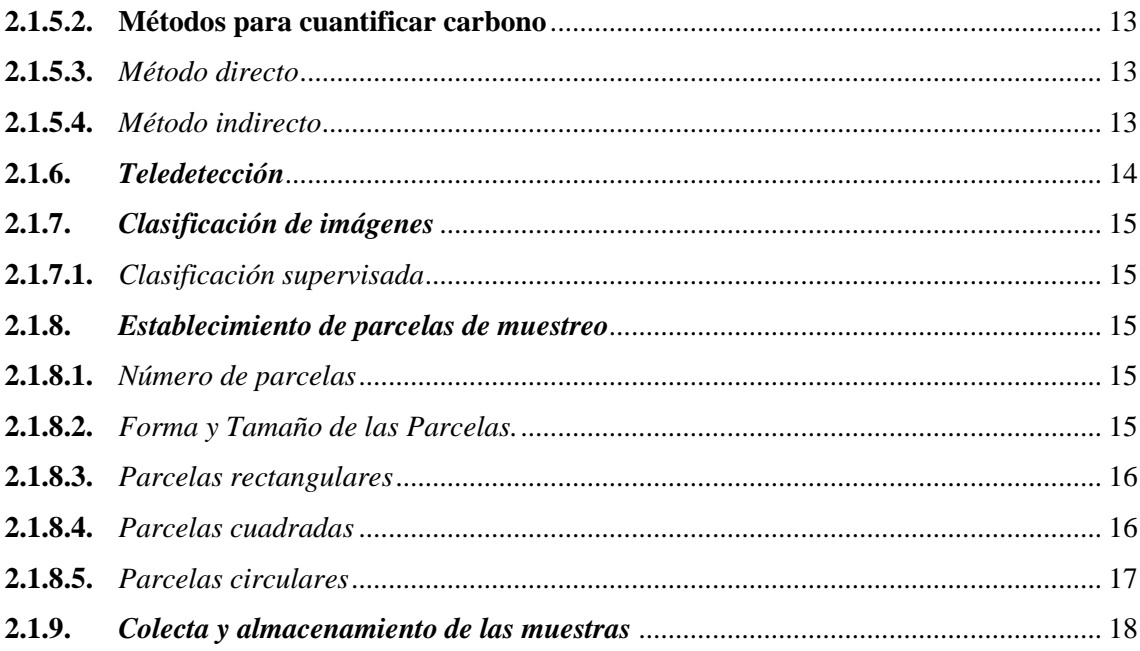

## **CAPÍTULO III**

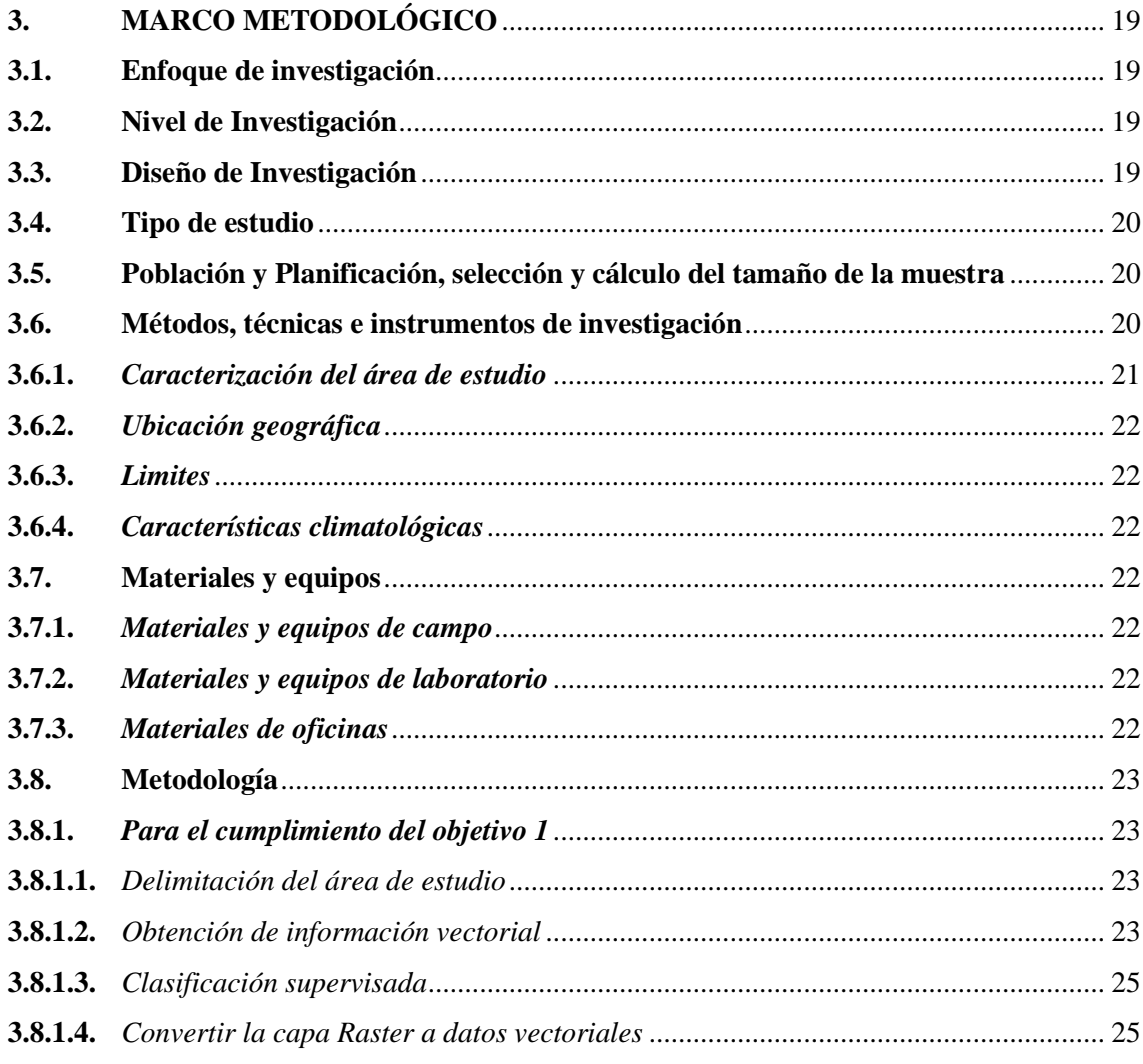

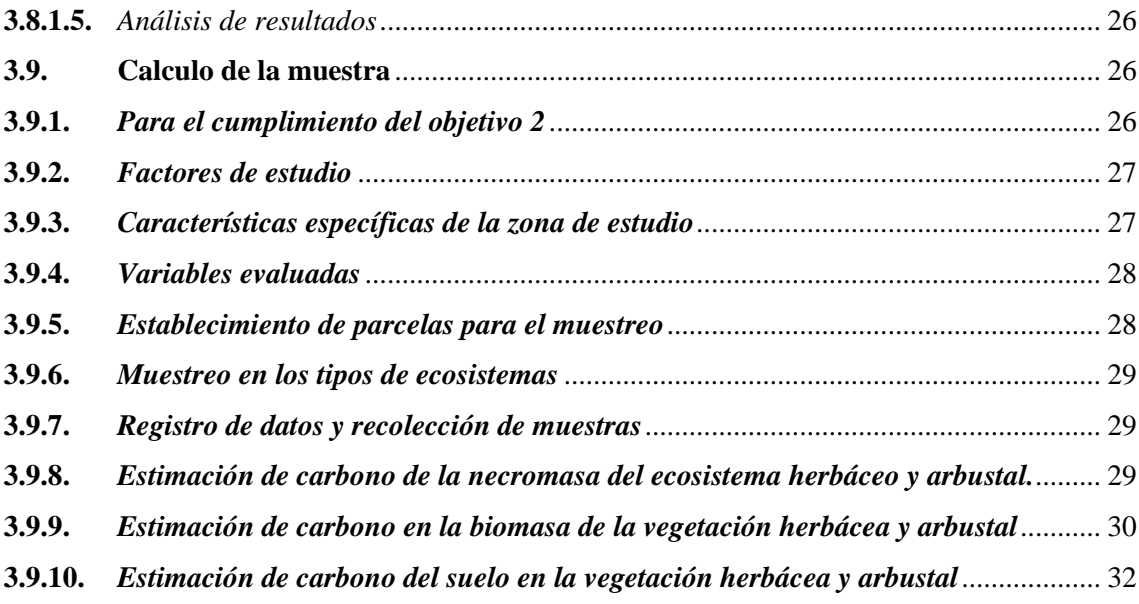

## **[CAPÍTULO IV](#page-48-0)**

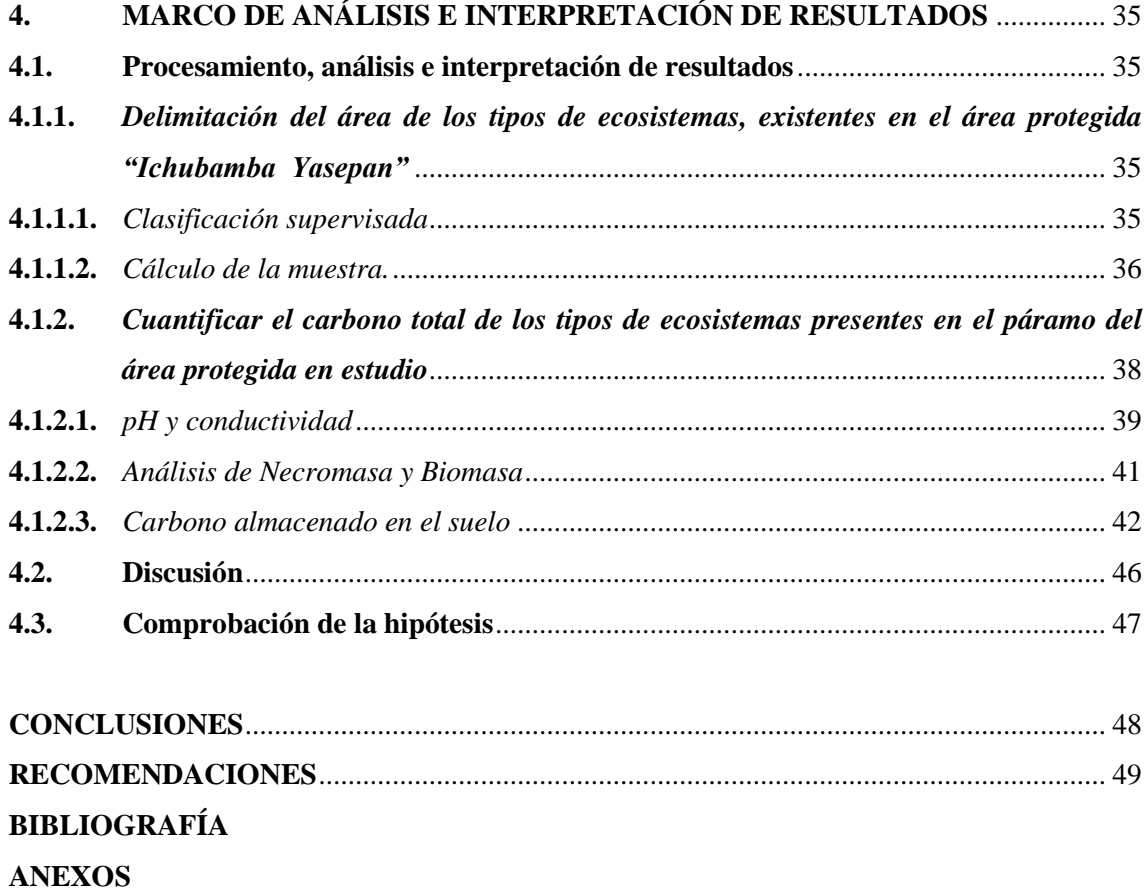

## <span id="page-9-0"></span>**ÍNDICE DE TABLAS**

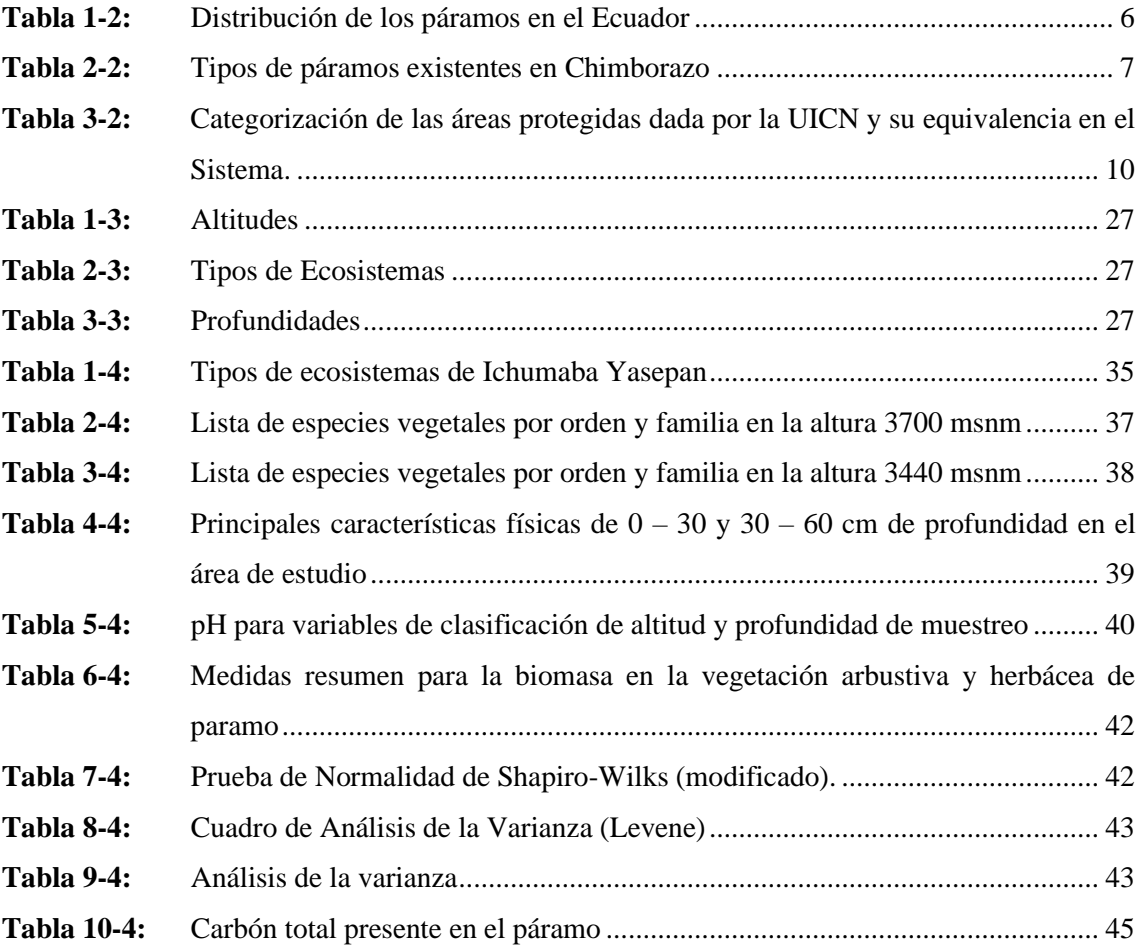

## <span id="page-10-0"></span>**ÍNDICE DE ILUSTRACIONES**

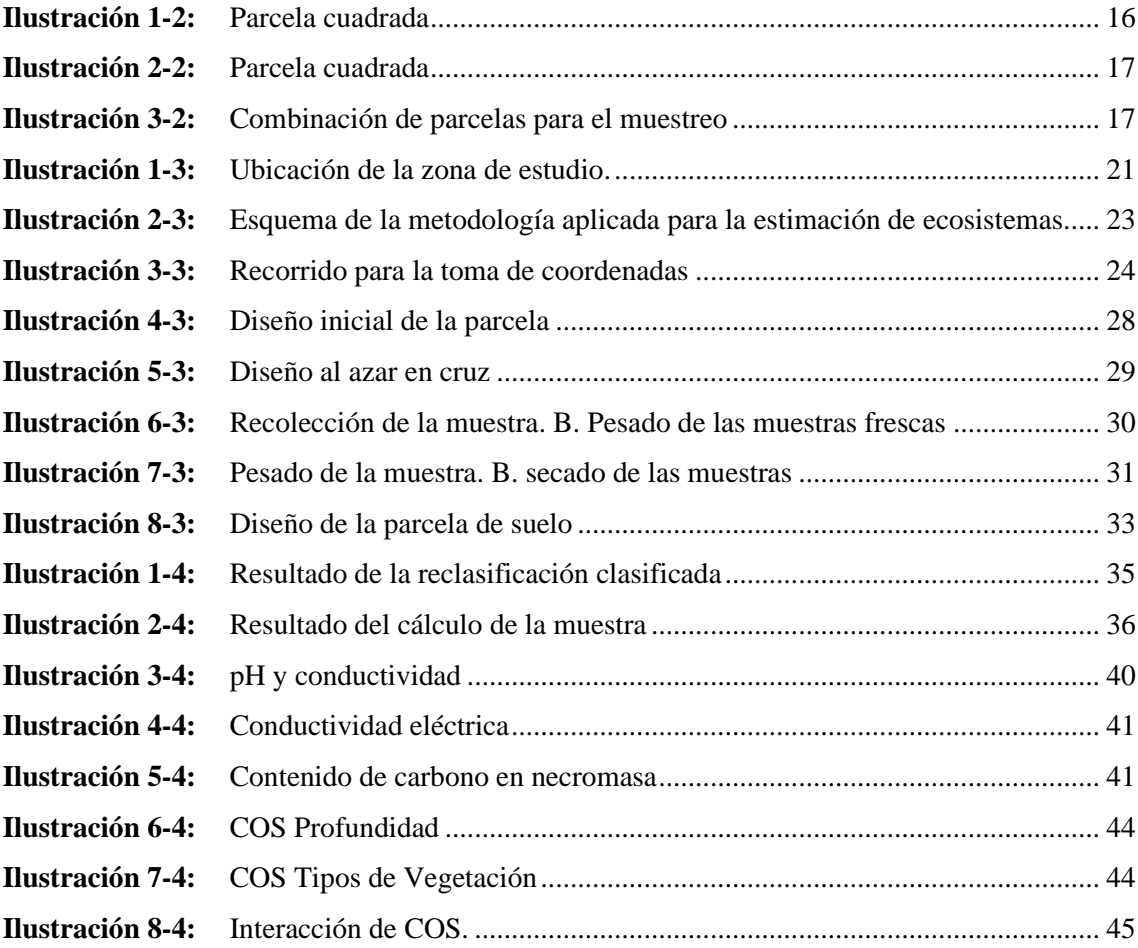

### <span id="page-11-0"></span>**ÍNDICE DE ANEXOS**

- **ANEXO A:** [RECONOCIMIENTO DEL AREA DE ESTUDIO](#page-65-1)
- **ANEXO B:** [INSTALACIÓN DE LAS PARCELAS](#page-65-2)
- **ANEXO C:** [RECOLECCION DE LAS MUESTRAS53](#page-66-0)
- **ANEXO D:** [PESADO DE LA MUESTRA](#page-67-0)
- **ANEXO E:** SECADO DE LA MUESTRA
- **ANEXO F:** PESO EN SECO Y LA MUFLA
- **ANEXO G:** IDENTIFICACIÓN DE LA VARIABLES PLANTEADAS

#### <span id="page-12-0"></span>**RESUMEN**

El objetivo de la presente investigación fue estimar el almacenamiento de carbono en los páramos del área protegida Ichumaba Yasepan en el cantón Guamote, provincia de Chimborazo, con el propósito de establecer los tipos de ecosistemas y la cantidad de carbono almacenado en ecosistemas de alta montaña. Para la identificación de los tipos de ecosistemas, se inició con la toma de puntos en el área, con el programa de Ar Gis 10.8 se realizó los diferentes procesos para la obtención del mapa temático y los cálculos de la muestra por celdillas. El diseño de parcelas y la recolección del material vegetativo, se estableció en los 2 tipos de ecosistemas, por medio de parcelas para la toma de muestras, usando la metodología gloria adaptada con otro autor, el análisis muestral se trabajó con 18 muestras de necromasa, 18 muestras de biomasa aérea y 16 muestras de suelo. Las muestras se procesaron en el laboratorio de suelos de la FRN. El análisis estadístico fue elaborado en tablas comparativas, analizando un total en cada una y construyendo una base de datos tabulado en el programa estadístico InfoStat. Se identificaron dos tipos de ecosistemas: herbazal de páramo y arbustal de páramo en las imágenes de Landsat8, clasificando las imágenes a partir de la herramienta Maximum Likelihood Classification, el carbono almacenado en los páramos de Ichubamba Yasepan para la vegetación arbustal indican 170,8 Ton C/ha a la menos 1, la vegetación herbazal indican 178.7 C/ha a la menos 1, con un total de 349,5 C/ha a la menos 1 de almacenamiento de carbono. Se recomienda realizar evaluaciones a más largo plazo, para evidenciar el cambio de la estructura de la cobertura vegetal, abriendo la posibilidad de nuevas categorías de ecosistemas y nuevos porcentajes de carbono presentes en el páramo de Ichubamba Yasepan.

**Palabras clave:** <ALMACENAMIENTO DE CARBONO >, < VEGETACIÓN ARBUSTAL>, < VEGETACIÓN HERBAZAL>, <BIOMASA ÁEREA >, <NECROMASA >, <PÁRAMO >.

The Contractive

0042-DBRA-UPT-2023

#### <span id="page-13-0"></span>**SUMMARY**

This research aimed to estimate carbon storage in the moorland of the Ichumaba Yasepan protected area in Guamote town, Chimborazo province in order to establish the types of ecosystems and the amount of carbon stored in high mountain ecosystems. The identification of the types of ecosystems began with the taking of points in the area. Different processes were carried out through Ar Gis 10.8 program to obtain the thematic map and the calculations of the sample by cells. The design of plots and the collection of vegetative material were established in the 2 types of ecosystems, by means of plots for sampling, using the Gloria methodology adapted with another author, the sample analysis was worked with 18 samples of necromass, 18 aerial biomass samples, and 16 soil samples. The samples were processed in the FRN soil laboratory. The statistical analysis was elaborated in comparative tables, analyzing a total in each one and building a tabulated database in the InfoStat statistical program. Two types of ecosystems were identified: moorland grasslands and moorland shrublands in the Landsat8 images, classifying the images using the Maximum Likelihood Classification tool. The carbon stored in the Ichubamba Yasepan moorland for shrub vegetation indicates 170.8 tons C/ha at least 1, and the grassland vegetation indicates 178.7 C/ha at least 1, with a total of 349.5 C/ha at least 1 of carbon storage. It was recommended to carry out longer-term evaluations to demonstrate the change in the structure of the vegetation cover, opening the possibility of new categories of ecosystems and new percentages of carbon present in the Ichubamba Yasepan moorland.

**Keywords:** <CARBON STORAGE>, <BRUSH VEGETATION>, <GRASSLAND VEGETATION>, <AERIAL BIOMASS>, <NECROMASS>, <WORLD>.

PhD/Dennys Tenelanda López ID number: 0603342189

Riobamba, January 9th, 2023

### <span id="page-14-0"></span>**INTRODUCCIÓN**

En el Ecuador la mayor parte de los páramos son una de las mejores opciones para la captación de carbono, ya que estos ecosistemas ayudan a disminuir el fenómeno del cambio climático generado por las actividades como son el cambio del uso del suelo, deforestación, quema de la biomasa, entre otros. De igual forma, se identifica la opción básica para la conservación y almacenamiento del carbono por medio del páramo: la conservación de las especies nativas del lugar evitando así las emisiones de carbono y fomentando la protección y manejo sostenible del ecosistema natural, lo que conlleva a recuperar área degradas con acciones como la protección de cuencas, reforestaciones, etc.

Un páramo es un sistema natural cuyas interacciones contribuyen al equilibrio y la normalidad actividad natural. Además, tiene una biodiversidad que cumple varias funciones como, las sociales, culturales, económicas, ecológicas, biológicas e hidrológicas, Es un servicio ecosistémico importante para la comunidad. Se encuentra protegido por parques y reservas ecológicas que cubren las tierras altas de los Andes. Además, el páramo de Ecuador cuenta con aproximadamente 1.835.834 hectáreas (Llambí, 2012), reflejando así la importancia de los páramos en la mitigación del cambio climático.

El Páramo de la Cooperativa Ichubamba Yasepan siendo una propiedad privada, el 30 de julio del 2020, pasa a formar parte del Sistema Nacional de Áreas Protegidas del Ecuador (SNAP), los que dependen del recurso hídrico generado en los páramos es la Junta General de usuarios Chambo-Guano con 11000 usuarios que cultivan sus productos agrícolas.

Los procesos de captura y emisión de carbono son parte de un sistema de cuatro reservorios en: vegetación aérea y radicular, materia en descomposición, suelos y productos forestales, con tiempos de residencia y flujos asociados muy diferentes y estrechamente interrelacionados (De Petre et al., 2005). En el páramo, el carbono está más concentrado. Debido a la baja temperatura y la lenta descomposición de residuos vegetales en este ecosistema, por lo cual eso se fija más carbono, por lo cual la presente investigación, en el 30 de Julio del 2020,) el área protegida de Ichubamba Yasepan pasa a formar parte del Sistema Nacional de Áreas Protegidas del Ecuador (SNAP), este páramo es un importante espacio para la conservación e investigación de bienes y servicios ecosistémicos. En este contexto esta investigación aporta con información sobre la cantidad de carbono almacenado en dos tipos de ecosistemas de páramo del Ichubamba Yasepan, respondiendo a la pregunta: ¿Cuál será el contenido de carbono almacenado en los diferentes compartimentos de los páramos del Ichubamba Yasepan?

### **CAPÍTULO I**

### <span id="page-15-1"></span><span id="page-15-0"></span>**1. PROBLEMA DE INVESTIGACIÓN**

#### <span id="page-15-2"></span>**1.1. Planteamiento del problema**

El páramo es el ecosistema más vulnerable de la provincia de Chimborazo en los últimos años, se ha visto afectado principalmente por el cambio de uso del suelo y el desarrollo de la frontera agrícola, a pesar de su importancia en la prestación de servicios hidrológicos y la protección de la biodiversidad, no se dispone de información en términos de capacidad de almacenamiento de carbono, para este tipo de ecosistemas, lo cual impide el manejo y conservación de este tipo de ecosistemas frente al cambio climático.

#### <span id="page-15-3"></span>**1.2. Objetivos**

#### <span id="page-15-4"></span>*1.2.1. Objetivo general*

Estimar el carbono almacenado en los páramos del área protegida "Ichubamba Yasepan" del cantón Guamote de la provincia de Chimborazo.

#### <span id="page-15-5"></span>*1.2.2. Objetivos Específicos*

- Delimitar el área de los tipos de ecosistemas, existentes en el área protegida "Ichubamba Yasepan"
- Cuantificar el carbono total de los tipos de ecosistemas presentes en el páramo del área protegida en estudio.

#### <span id="page-15-6"></span>**1.3. Justificación**

El siguiente trabajo se realizó para establecer la medición y monitoreo de carbono en ecosistemas de alta montaña se ha tornado un importante tópico de investigación en los años recientes, como resultado del cambio climático. Particularmente, es importante su cuantificación para disponer de datos empíricos en las negociaciones para reducir las emisiones de gases efecto de invernadero asociadas a deforestación y degradación forestal (REED) (Goetz & Dubayah, 2011). Así mismo, contribuye a conocer y mejorar la cuantificación de sumideros y flujos de carbono en estos entornos (Hall et al., 2011; Houghton, 2007; Herold & Skutsch, 2011).

Aunque los ecosistemas tropicales de alta montaña se distinguen por su provisión de servicios hidrológicos (Martínez et al., 2009) y la protección de la biodiversidad (Martínez et al., 2009; Gentry, 1992) mientras que la capacidad de almacenamiento de carbono ha sido menos explorada. Así que disponer de una síntesis del carbono almacenado en el páramo podría contribuir a destacar la función de este ecosistema en la política internacional de cambio climático, motivo por el cual nos hemos planteado la presente investigación.

#### <span id="page-16-0"></span>**1.4. Hipótesis**

#### <span id="page-16-1"></span>*1.4.1. Hipótesis nula*

La cantidad de carbono almacenado es similar en los tipos de ecosistemas que ocupan el área protegida "Ichubamba Yasepan"

#### <span id="page-16-2"></span>*1.4.2. Hipótesis alterna*

La cantidad de carbono almacenado es diferente entre los tipos de ecosistemas que ocupan el área protegida "Ichubamba Yasepa.

### **CAPÍTULO II**

### <span id="page-17-1"></span><span id="page-17-0"></span>**2. MARCO TEÓRICO**

#### <span id="page-17-2"></span>**2.1. Antecedentes de investigación**

#### <span id="page-17-3"></span>*2.1.1. Ecosistema*

Un ecosistema es un sistema dinámico relativamente independiente que consta de una comunidad natural y su entorno físico. Los conceptos desarrollados en las décadas de 1920 y 1930 tienen en cuenta las complejas interacciones entre organismos: plantas, animales, bacterias, algas, protozoos y hongos, entre otros, en la formación de comunidades y el flujo de energía y materia. Independientemente de quién lo lleve, todos los ecosistemas tienen dos componentes: vitales y no vivos (Campos, 2008).

Los componentes biológicos son organismos vivos. Viven allí en forma de plantas, animales y microorganismos. Los componentes abióticos son el agua, la luz, la temperatura y el suelo. Cuando un animal come y luego elimina sus desechos, existe una interacción entre el ambiente abiótico y el ambiente biótico, todo el proceso incluye la fotosíntesis, la respiración, etc. (Campos, 2008).

Los ecosistemas del Ecuador continental son siete:

- 1. Bosque húmedo tropical.
- 2. Bosque seco tropical
- 3. Sabanas
- 4. Matorrales xerofíticos
- 5. Bosques montanos
- 6. Páramos
- 7. Manglares (Continental, 2021)

#### <span id="page-17-4"></span>*2.1.2. Páramo*

#### <span id="page-17-5"></span>*2.1.2.1. Conceptualización del páramo.*

Saber definir "Páramo" no es fácil, y hoy es posible. A veces las restricciones son complejas y contradictorias. Se identificó que había cambiado debido a cambios históricos naturales. Impacto de la actividad humana En algunos casos se ha modificado la zona de transición entre bosques. No hay una línea clara que los separe de los páramos. (Llambi, L. Soto-W, A., 2012 pág. 8)

#### <span id="page-18-0"></span>*2.1.2.2. Páramos en el Ecuador*

En Ecuador, los humedales cubren un área de unos 12.650 km2 y están habitados por unas 500.000 personas. Los pantanos brindan servicios ambientales debido a sus características ecológicas únicas, pero las intervenciones humanas, como la quema y el pastoreo, están destruyendo este ecosistema natural. Páramo produce servicios ambientales como almacenamiento de agua y almacenamiento de carbono atmosférico que ayudan a prevenir el cambio climático (GTP, 2008, p.27).

El clima de los humedales de Ecuador es generalmente frío y húmedo, con variaciones extremas de temperatura diurna. Por ejemplo, a una altitud de 3.900 m, la temperatura varía de 30 ºC a menos de 0 ºC. (LeónYánez 1993; p. 5).

|                   |               | Extensión total de |           | Representatividad deltotal |       | Extensión total       | $\frac{0}{0}$   |
|-------------------|---------------|--------------------|-----------|----------------------------|-------|-----------------------|-----------------|
| Provincia         | <b>Región</b> | páramos por        | provincia | páramos por                |       | De cada provincia(Ha) | <b>Regional</b> |
|                   |               | (Ha)               |           | provincia $(\% )$          |       |                       |                 |
| Chimbo-           | Sierra        |                    | 194.695   |                            | 15.52 | 652.706               | 29.83           |
| razo              |               |                    |           |                            |       |                       |                 |
| <b>Azuay</b>      | Sierra        |                    | 188.513   |                            | 15.03 | 800.846               | 23.54           |
| <b>Napo</b>       | Oriente       |                    | 183.186   |                            | 14.60 | 1.316.629             | 13.19           |
| Pichincha         | Sierra        |                    | 164.334   |                            | 13.10 | 1.304.366             | 12.60           |
| Cotopaxi          | Sierra        |                    | 105.048   |                            | 8.37  | 595.689               | 17.63           |
| Tungu-            | Sierra        |                    | 84.030    |                            | 6.70  | 347.091               | 24.21           |
| rahua             |               |                    |           |                            |       |                       |                 |
| Cañar             | Sierra        |                    | 82.963    |                            | 6.61  | 316,531               | 26.21           |
| <b>Morona</b>     | Oriente       |                    | 54.036    |                            | 4.31  | 2.392.937             | 2.26            |
| <b>Santiago</b>   |               |                    |           |                            |       |                       |                 |
| Zamora            | Oriente       |                    | 42.454    |                            | 3.38  | 1.058.334             | 4.01            |
| <b>Chinchipe</b>  |               |                    |           |                            |       |                       |                 |
| Imbabura          | Sierra        |                    | 41.255    |                            | 3.29  | 461.575               | 8.94            |
| <b>Bolívar</b>    | Sierra        |                    | 37.854    |                            | 3.02  | 393.798               | 9.61            |
| Loja              | Sierra        |                    | 31,824    |                            | 2.54  | 1.085.280             | 2.93            |
| Carchi            | Sierra        |                    | 27,598    |                            | 2.20  | 360.436               | 7.66            |
| El Oro            | Costa         |                    | 10,672    |                            | 0.85  | 573.644               | 1.86            |
| <b>Sucumbios</b>  | Oriente       |                    | 6.104     |                            | 0.49  | 1.773.472             | 0.34            |
| <b>Esmeraldas</b> | Costa         |                    |           | 69                         | 0.01  | 1.523481              | 0.00            |
| <b>Total</b>      |               |                    | 1.254.634 | <b>100</b>                 |       | 14.956.716            |                 |

**Tabla 1-2:** Distribución de los páramos en el Ecuador

<span id="page-19-0"></span>**Fuente:** Los páramos del Ecuador 2016.

#### <span id="page-20-0"></span>*2.1.2.3. Tipos Páramos en la provincia de Chimborazo*

| Provincia  | Tipo de páramo<br><b>Hectáreas</b>    |         |
|------------|---------------------------------------|---------|
|            | Páramos de Pajonal Páramo Herbáceo de | 184.757 |
|            | Almohadilla                           | 3.660   |
| Chimborazo | Páramo Seco Páramo sobre Arenales     | 1.464   |
|            | Superpáramo                           | 2.666   |
|            | Áreas diferentes a páramo             | 2.148   |
|            |                                       | 458.012 |

<span id="page-20-1"></span>**Tabla 2-2:** Tipos de páramos existentes en Chimborazo

**Fuente:** (Hofstede, et al., 2003, p.104)

**Páramos de Pajonal**: son los páramos más extensos, cubiertos por pajonal de varios géneros (especialmente Calamagrostis, Festuca y Stipa) combinadas por manchas boscosas en sitios protegidos con (Polylepis, Buddleja, Oreopanax y Miconia), también por arbustos de tipo Valeriana, Chuquiraga, Arcytophyllum, Pernettya y Brachyotum y pequeñas franjas húmedas (pantanos) en lugares con drenaje insuficiente (Hofsetede et al., 2003, pp.100-101).

Los páramos de pajonal se encuentran en casi todas las provincias del país donde existe este ecosistema, cubriendo el 70% de la extensión del ecosistema de Ecuador. Ser natural le da a Páramo el rasgo único de ser natural. Porque nadie está plantando pastizales. Debido a esto, los ecosistemas son naturales (Alvarado & Gavilanez, 2012; Citados en Arcos, 2019).

**Páramo Herbáceo de Almohadilla**: Los pastizales no son dominantes en este páramo, por lo que son reemplazados por plantas herbáceas que forman cojines que pueden cubrir hasta 100 grados del área total. (Hofsetede et al., 2003, pp.100-101).

**Páramo Seco:** Debido a las condiciones climáticas que se encuentran en los humedales, algunas zonas han visto cambios en la disminución de las precipitaciones debido a la mejora humana. Los pajonales de hoy en día suelen estar dominados por stipa y otros tipos de hierbas resistentes a la sequía, como orthosanthus y budreya (Hofsetede et al., 2003, pp.100-101).

**Páramo sobre Arenales**: estos páramos nacen en suelos arenosos, es el resultado de procesos erosivos intensos, como el páramo de Chimborazo los arenales así dan como resultado a un páramo seco pero la humedad es mayor y la falta de cobertura vegetal se puede decir que es debido a la erosión climática y antropogénica (Hofsetede et al., 2003, pp.100-101).

**Superpáramo**: las montañas que alcanzan altitudes de 4.200 metros y las condiciones climáticas son similares a las tundas templadas, donde las plantas son más resistentes al frio, la desecación fisiológica y el viento pueden sobrevivir y el suelo presenta áreas descubiertas. Y una cierta parte de Áreas diferentes a páramo que están incluidas en el ecosistema (Hofsetede et al., 2003, pp.100-101).

#### <span id="page-21-0"></span>*2.1.2.4. Características del páramo*

**Temperatura:** Una de las características ambientales que hace que este ecosistema sea tan único es la temperatura. La temperatura media diaria es de entre 4 y 10 °C, pero también hay momentos de heladas con temperaturas en torno a los -6 °C, lo que calienta ligeramente estos ecosistemas. Hablamos de un rango de temperatura de 18 a 20 °C (Mena y Hosfstede, 2006: pp.91-109).

El espesor de la capa atmosférica que cubre estos ecosistemas de altura es menor al mismo espesor que otros ecosistemas de tierras bajas, lo que permite que estos ecosistemas disfruten de capacidades que pocos lugares en el mundo tienen. Su capacidad no tiene efecto invernadero en estos ecosistemas porque la delgada capa atmosférica permite que los rayos del sol penetren en la superficie terrestre y son rápidamente rechazados, impidiendo el efecto invernadero (Mena y Hosfstede, 2006: pp.91-109).

**Precipitación:** La precipitación de los páramos es generalmente abundantes y relativamente continúas durante todo el año, y aunque podemos hablar de estaciones más o menos lluviosas, las diferencias no son dramáticas, y hay meses con mucha precipitación (invierno) y otros meses (verano) dependiendo de las condiciones locales. La precipitación anual oscila entre 5.000 y 3.000 mm y la humedad relativa oscila entre el 25 y el 100% (Mena, 2001: pp. 4-7).

**Tipos de suelos:** Como menciona (Mena, 2001) los suelos de páramo son de tipo volcánico y se distinguen principalmente por el material parental. Hay suelos formados por ceniza volcánica reciente (suelos del norte y del centro se llaman andsoles) y suelos formados por rocas metamórficas meteorizadas (suelos del sur, técnicamente llamados inceptisoles). Los suelos andosales son suelos jóvenes, muy ricos en materia orgánica, con pocos cambios de estratos y de color negro. Son planos y ligeramente menos fértiles los suelos Inceptisoles.

#### **Presión atmosférica**

**Baja presión atmosférica:** debido a que hay una capa delgada de atmósfera sobre Páramo, la presión en esta capa y, por lo tanto, el oxígeno que contiene, es menor que en las tierras bajas. (Mena, 2001).

**Servicios ambientales del páramo:** Este ecosistema brinda múltiples servicios y beneficios a la sociedad, tanto del propio páramo como de las personas remotas que se benefician de alguna manera. Uno de los servicios que ha tenido un gran auge en los últimos años es el ecoturismo, que aporta ingresos para las poblaciones aledañas (Cunalata e Inga, 2012: pp. 6-9).

Median (citado por Andrade & Yépez 2014), afirma que los Paramos son fundamental para la regulación hidrológica a nivel regional, es la única fuente de agua para los habitantes del piedemonte andino, y es uno de los ecosistemas más exigentes en términos de almacenamiento de agua debido a su gran acumulación de materia orgánica. Son vistos como ecosistemas estratégicos por su gran potencial de almacenamiento y regulación hidrológica, por lo que son cada vez más valorados, cabe destacar que es un embalse que libera agua continuamente. (Hofstede, 1999; citado por Andrade y Yépez, 2014).

El páramo a más de ser un regulador del recurso hídrico presenta varias cualidades, entre las que sobresalen, la acumulación de materia orgánica y el almacenamiento y captura de carbono. (Caranqui et al., 2012: pp. 5-9).

#### <span id="page-22-0"></span>*2.1.3. Sistema nacional de áreas Protegidas*

Si bien los enfoques para descentralizar los sistemas son cada vez más abiertos, algunos enfoques actuales para la gestión de áreas protegidas incluyen la preservación de las tradiciones culturales, históricas y sociales en estos espacios. El modelo de conservación in situ por áreas protegidas se basó originalmente en el Programa de Parques de Yellowstone de EE. UU., aunque desde una perspectiva de conservación, aunque asumió como categoría de gestión la declaración de espacios naturales vírgenes 'deshabitados', seguida por varios países no obstante desde una perspectiva preservacionista que postulaba la declaratoria de espacios naturales prístinos «sin gente», se han incluido categorías de manejo con distinto nivel de presencia humana y de participación en la gestión de las áreas (Toasa, 2011: pp. 36-39).

En definitiva, un área protegida es un área debidamente alinderada y declarada como tal, que se administra, maneja y regula con el fin de alcanzar de forma permanente el objetivo específico de conservar in situ. Si bien los primeros esfuerzos de conservación en el Ecuador datan de 1936, en 1976, con el apoyo del Plan Nacional Forestal y la cooperación internacional, el Ministerio de Agricultura planteó una estrategia preliminar para la conservación de las reservas de vida silvestre, Ilustres ecuatorianos que han establecido lineamientos para proteger y conservar la biodiversidad (Toasa, 2011: pp, 36-39).

Las áreas protegidas de Ecuador se clasifican en seis categorías, que no son exactamente iguales a las clases de la UICN cuando cumplen con los criterios de gestión establecidos (Tabla 3-2) (Toasa, 2011: pp. 36-39).

A abril de 2011, el SNAP contaba con unas cuarenta áreas protegidas en todo el territorio Ecuador, tal, ocupa un total de 822.186 hectáreas, equivalente a una 18,81% de la superficie total. El sistema incluye áreas para todos Provincias de Ecuador y la mayoría de los ecosistemas por aumento del nivel del mar. Alcanza los 6700 metros, cubriendo todas las áreas habitables ubicadas en el país (Toasa, 2011: pp. 36-39).

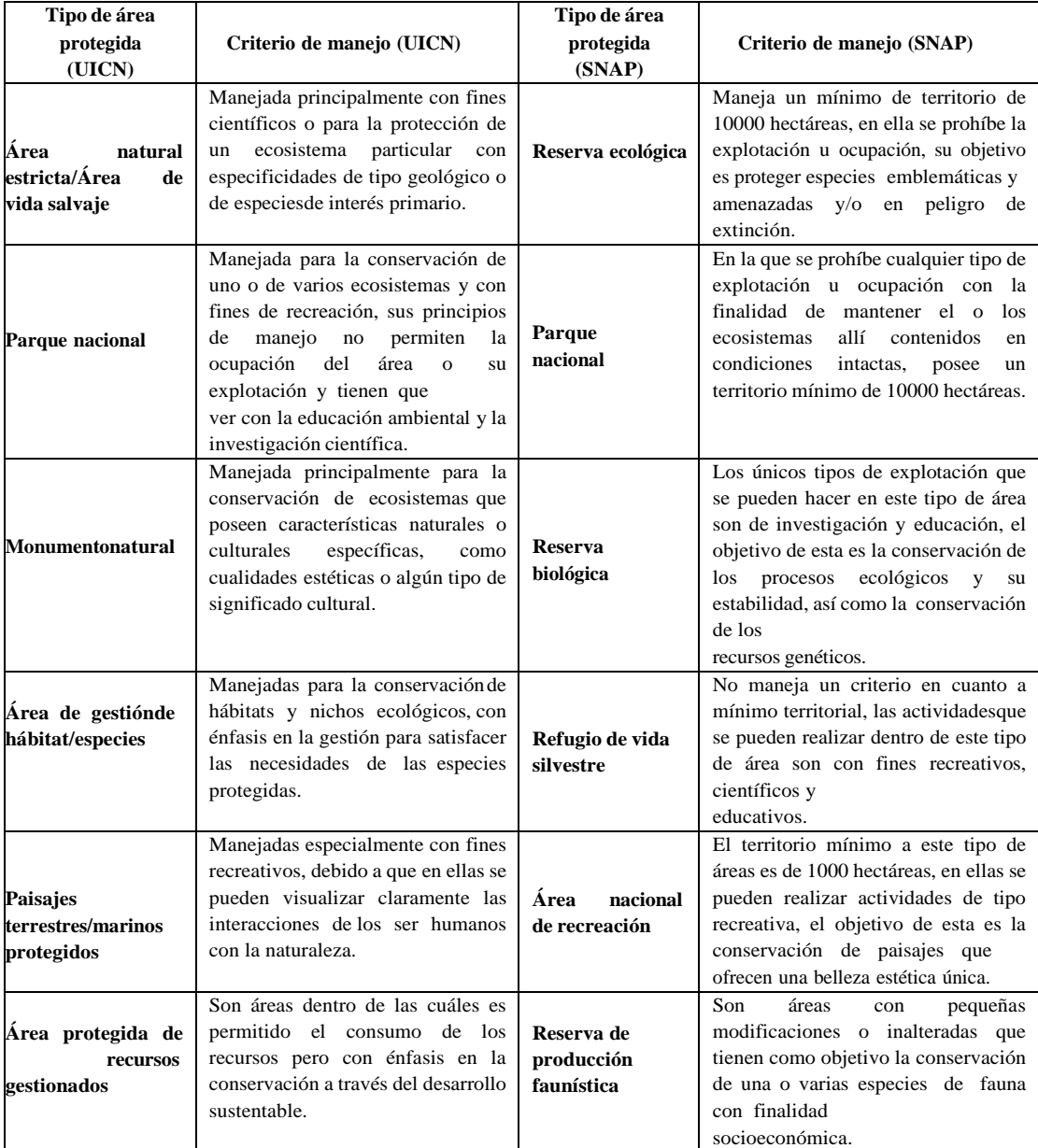

<span id="page-23-0"></span>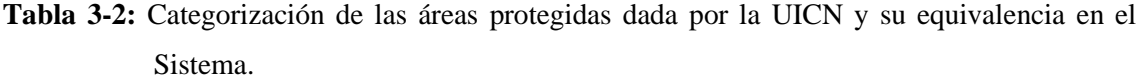

**Fuente:** Toasa A. 2011, p 38.

#### <span id="page-24-0"></span>*2.1.4. Carbono*

El carbono es un elemento químico esencial en los compuestos orgánicos. Elementos distribuidos entre el océano, la atmósfera, la tierra y el subsuelo en los que se forman depósitos, reservorios o almacenamiento de carbono (Burbano, 2018, p. 85).

**Ciclo del carbono:** El dióxido de carbono es un importante gas de efecto invernadero cuya cantidad en la atmósfera está controlada por el ciclo del carbono. El carbono ingresa a la biosfera a través de la fotosíntesis, durante el día las plantas usan la energía del sol para convertir el dióxido de carbono en carbohidratos en la biomasa vegetal; por la noche hacen lo contrario, esto se llama respiración, usan carbohidratos y oxígeno para producir energía cuando no hay sol. A nivel local, el ciclo del carbono puede describirse simplemente como el resultado de los procesos de fotosíntesis y respiración, con una inversión inicial en energía solar a nivel mundial de 1,5 de radiación por unidad de área (Jason, 2003).

Todo este ciclo actúa como un bucle de retroalimentación gigante que ayuda a regular la temperatura de la Tierra. Cuando el sol aumenta su temperatura, aumenta la productividad de las plantas y se estimula la actividad bacteriana, lo que aumenta el proceso de erosión de las rocas, lo que a su vez significa más dióxido de carbono, carbono en la atmósfera y un mayor enfriamiento del planeta (Flores et al., 2012)

**Carbono en la naturaleza:** El carbono es un elemento muy común en nuestro planeta, se forma tanto en la atmósfera como en las sustancias minerales de la naturaleza en sus fases biológica y geológica, porque se absorbe a más de 100.000 metros de distancia y entra en la superficie terrestre. Los depósitos de carbono se encuentran bajo gran presión y alta temperatura o en el fondo de los océanos y se han depositado en forma de hidrocarburos o carbón durante millones de años (Ordóñez y Masera, 2001).

La mayor parte del carbono de la atmósfera se encuentra en forma de dióxido de carbono y, en menor medida, de metano, perfluorocarbonos y fluorocarbonos, que son gases de efecto invernadero que desempeñan un papel importante en el equilibrio térmico de la Tierra (Phillips et al., 2010).

**El carbono en los páramos:** El carbono en el páramo se encuentra en materia orgánica, plantas y suelo; Aunque se compone de abundante vegetación, el principal sumidero es el suelo, por su baja temperatura, que no permite la rápida descomposición de la materia orgánica y retiene el carbono acumulado en él (Mora, 1999). Buytaert (2006) menciona que en los suelos de este ecosistema

sobre todo de los páramos húmedos, se pueden tener contenidos de carbono orgánico superior al 40%, mientras que, en páramos secos se han encontrado valores de ente 2% y 10% en sus suelos.

En Ecuador, los páramos son conocidos como importantes sumideros de carbono porque contienen un alto porcentaje de reservas de carbono; Ha evolucionado mucho más que otros ecosistemas en las mismas condiciones climáticas y sobre suelo volcánico (Tommeijck citado por Hofstede, Caiza, & Montaño, 2010).

## <span id="page-25-0"></span>*2.1.5. Almacenamiento y fijación de Carbono en ecosistemas andinos como servicio ecosistémico*

En los Andes del sur del Ecuador, los ecosistemas de vegetación natural más importantes son los parames y los bosques o pastizales naturales adyacentes por su aporte económico, social y ecológico (Mena, P y Hofstede, 2006). Los páramos se encuentran a más de 3.000 msnm y tienen una vegetación herbácea dominada por pastos, arbustos o juncos (Medina, et al. 2000; p. 6). Ecológicamente, los páramos realizan funciones ambientales como almacenamiento y fijación de carbono (Ordoñez 2001; pp. 3-12).

Este servicio ambiental es muy importante para el dinamismo o ciclo de ciertos nutrientes y también para mitigar efectos nocivos del Cambio Climático (María et al. 2012). El almacenamiento de carbono se basa en la remoción del dióxido de carbono (CO2) atmosférico para almacenarlo en varios componentes del ecosistema, y el suelo es uno de los más importantes debido a su alta capacidad de almacenamiento y almacenamiento. (Ayala et al. 2014; pp. 45-52). Mediante una buena gestión de las turberas y la conservación del suelo, protegemos el suelo y almacenamossu carbono orgánico. Por el contrario, cuando ocurre cualquier cambio, incluido el cultivo como actividad agrícola, el carbono se vuelve inestable (Martínez et al., 2008; pp. 68-96).

#### <span id="page-25-1"></span>*2.1.5.1. Mercados de carbono*

El cambio climático es reconocido como una de las amenazas más importantes para el medio ambiente, que afecta la salud humana, la seguridad alimentaria, la actividad económica, el agua y otros recursos naturales y la infraestructura física. Los científicos están de acuerdo en que las crecientes concentraciones de gases de efecto invernadero antropogénicos en la atmósfera terrestre están causando el cambio climático, según un informe del Panel Intergubernamental sobre el Cambio Climático (Lorenzo, 2004).

#### <span id="page-26-0"></span>*2.1.5.2. Métodos para cuantificar carbono*

Dada la importancia de la captación de carbono en bosques y plantaciones como medio para mitigar el cambio climático, es necesario encontrar diferentes métodos para estimar y cuantificar la biomasa, que luego serán útiles para evaluar la implementación de diferentes mecanismos de compensación, reducción de carbono y emisiones en la atmosfera (Calderón y Lozada, 2010; Citada en Arcos, 2019 pp. 28-29).

La biomasa forestal es la estimación de materia orgánica existente en determinado ecosistema forestal, tanto aérea como subterránea (Calderón y Lozada, 2010; Citada en Arcos, 2019 pp. 28-29).

#### <span id="page-26-1"></span>*2.1.5.3. Método directo*

También conocido como método destructivo, consiste en tirar de todo el árbol y tomar su peso seco total o biomasa, datos necesarios para desarrollar ecuaciones de regresión. Los datos obtenidos son precisos, realistas y, además, el método permite el uso de fórmulas, relaciones funcionales entre biomasa y variables de plantación fácilmente medibles como BHD, altura útil, altura total. Debido a las variaciones en la forma de los árboles y la densidad de la madera, se requieren ecuaciones separadas para cada especie, las cuales deben desarrollarse para cada proyecto forestal, teniendo en cuenta las variaciones climáticas y de suelo que afectan las características de crecimiento de los árboles (Calderón y Lozada, 2010; Citadados en Arcos, 2019 pp. 28-29).

Las desventajas del método son el alto costo de aplicación, requiere mucho tiempo, dificultad en la extracción del componente subterráneo y la destrucción de una cantidad significativa de ejemplares para obtener mejores resultados; sin embargo, es el más preciso para la estimación de la biomasa aérea (Calderón y Lozada, 2010; Citadados en Arcos, 2019 pp. 28-29).

#### <span id="page-26-2"></span>*2.1.5.4. Método indirecto*

La estimación indirecta de la biomasa requiere de ecuaciones y modelos matemáticos que se calculan mediante análisis de regresión entre variables recolectadas en inventarios de campo y forestales. La biomasa también se puede calcular a partir del volumen de madera usando la densidad total de la madera y el factor de expansión para determinar el peso seco total usando la siguiente ecuación general:

 $BA = VC * D * FEB$ 

#### **Donde:**

 $BA = Biomasa aérea (ton/ha)  $VC = Volumen comercial (m^3)$$  $D =$  Densidad básica de la madera (ton/m<sup>3</sup>) FEB= Factor de expansión de la biomasa

Para aplicar esta metodología es necesario primero determinar el volumen de madera existente por hectárea, que está en función del DAP, de la altura del fuste y de la densidad forestal (ind/ha); segundo, estimar la biomasa del fuste, multiplicando la densidad básica de la madera (específica para cada especie) por el volumen. Finalmente, obtener la biomasa total a partir de la biomasa de fustes, utilizando los factores de expansión (Calderón y Lozada, 2010; Citadados en Arcos, 2019 pp. 28-29).

#### <span id="page-27-0"></span>*2.1.6. Teledetección*

La teledetección es la técnica de adquisición de datos de la superficie terrestre desde sensores instalados en plataformas espaciales. La interacción electromagnética entre el terreno y el sensor, genera una serie de datos que son procesados posteriormente para obtener información interpretable de la Tierra (IGN, s/f)

El primer satélite similar a la Tierra fue lanzado por los Estados Unidos en 1972, estableciendo técnicas de teledetección que rara vez se usaban hasta hace unos años debido al alto costo de trabajar con imágenes satelitales. Hoy en día, gracias a la disponibilidad de imágenes y al desarrollo de nuevas tecnologías, la mayoría de empresas y organismos gubernamentales integran el uso habitual de imágenes en sus diversos proyectos, ya que pueden ser de gran utilidad para distintas aplicaciones: minería de información, detección de cambios, agricultura (ganadería), vulcanología, monitoreo de desastres naturales, etc. (IGN, s/f)

En el año 2004, el proyecto fue puesto en marcha por el Instituto Geográfico Nacional bajo el liderazgo del Plan Nacional de Teledetección (PNT), cuyo principal objetivo es coordinar la adquisición de imágenes de satélite del territorio español y facilitar su explotación pública y propia. (IGN, s/f)

#### <span id="page-28-0"></span>*2.1.7. Clasificación de imágenes*

Clasificación de imágenes satelitales, es una rama de la teledetección, existe diversas características de clasificación de imágenes satelitales, las más importantes son la supervisada y no supervisada.

#### <span id="page-28-1"></span>*2.1.7.1. Clasificación supervisada*

Según Chuvieco, (2008) La cartografía y el inventario de las categorías de aprendizaje se logran a través de la clasificación supervisada. Las clasificaciones deben tener las siguientes características: precisas, repetibles por otros, insensibles a pequeños cambios en las condiciones de entrada, es decir, cubre todo el campo de estudio (Chuvieco, 2008, p.389). La clasificación controlada requiere una combinación de estudios de campo, conocimiento previo del terreno y tipos de cobertura, análisis de fotografías aéreas, mapas e informes técnicos (Hernandez, 2019). Este método requiere la cooperación constante de los investigadores que realizan la clasificación de imágenes satelitales, luego de determinar el área de entrenamiento y conocer la naturaleza de la superficie terrestre (Olaya, 2014).

#### <span id="page-28-2"></span>*2.1.8. Establecimiento de parcelas de muestreo*

#### <span id="page-28-3"></span>*2.1.8.1. Número de parcelas*

El número de parcelas es un factor importante porque permite probar una muestra representativa de todo el universo, este valor se calcula utilizando la desviación estándar obtenida de los datos de pre muestreo, el error permisible (relativo al nivel de confianza, que en el total es 10% y el área de cada sitio. Como precaución ante futuros imprevistos que puedan impedir la ubicación de una de las parcelas, se recomienda establecer un 10% más del número de parcelas calculado (FAO, 2017).

#### <span id="page-28-4"></span>*2.1.8.2. Forma y Tamaño de las Parcelas.*

Las unidades de muestreo en campo adoptaron formas geométricas como rectángulo, cuadrado y círculo, aunque el factor limitante en la elección de la forma está relacionado con el efecto de borde, que permite que la parte interior del área de muestreo permanezca invariable (FAO, 2017).

<span id="page-29-0"></span>Las parcelas más utilizadas son las parcelas rectangulares, porque es fácil moverse por ellas sin grandes movimientos en línea recta, y también es posible intercambiar información con el exterior, lo que reduce los efectos negativos dentro de la parcela (FAO, 2017). La muestra, denominada RAP, se basa en un patrón de parcelas rectangulares, donde se establecen 10 parcelas de 2m x 50m con una superficie total de 1000m2, y dentro de estas parcelas se registran todos los individuos (FAO, 2017).

#### <span id="page-29-1"></span>*2.1.8.4. Parcelas cuadradas*

El tamaño de las parcelas cuadradas depende del tipo y objetivos del estudio, pero existen parcelas estándar de 100 m2 (10 x 10 m), 00 m2 (20 x 20 m), 625 m2 (25 x 25 m) y 2500 metro. m2 (50x50m). Para determinar la dinámica de sucesión vegetal, monitorear la biodiversidad y el crecimiento de la masa vegetal, se utilizan parcelas de monitoreo cuadradas permanentes (PPMC), las cuales se dividen en 10 transectos a partir de una parcela de 100x100 m, cada transecto es de 10 x 100 m en 10 unidades por 10 x 10 metros cada una (Ilustración 1-2).

En primer lugar, se traza la línea principal, desde el punto de origen, luego una línea de 100 m de longitud perpendicular a la principal (FAO, 2017).

De esta manera, se obtienen dos líneas base, perpendiculares entre si y unidas por uno de sus extremos. A partir del punto de origen, se comienza a cerrar la parcela construyendo las unidades de registro (10x10 m) para cada uno de los transectos (FAO, 2017).

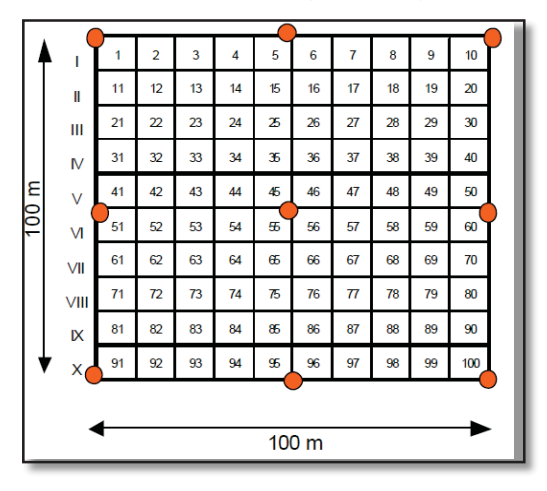

<span id="page-29-2"></span> **Ilustración 1-2:** Parcela cuadrada  **Fuente:** FAO (2017).

<span id="page-30-0"></span>Por su facilidad de instalación, se utilizan para realizar un inventario forestal homogéneo. También se han utilizado para realizar estudios sobre la estructura del hábitat, ya que las unidades de muestreo se pueden configurar para centrarse en un individuo de interés. En consecuencia, Melo (1995) utilizó cuatro diagramas circulares dispuestos concéntricamente, como el diagrama que se muestra en la Ilustración 2-2.

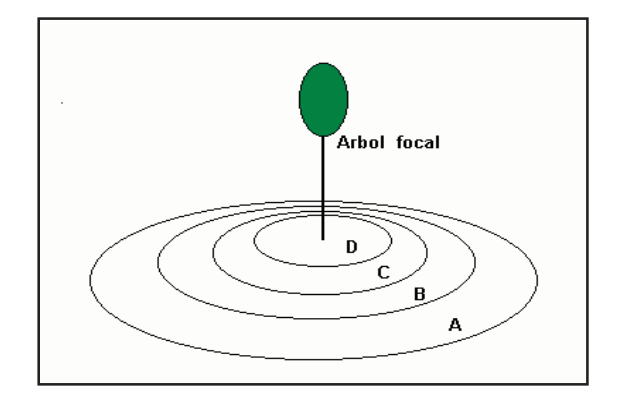

<span id="page-30-1"></span> **Ilustración 2-2:** Parcela cuadrada  **Fuente:** FAO (2017).

Algunos estudios han determinado la combinación de la forma y el tamaño de la parcela, como "B". La metodología descrita por Lamprecht (1990), considerando una sección cuadrada A de 50 x 50 m2, desde el centro descrito por la intersección de sus dos diagonales, se vuelve circular, la parcela "B" con un radio de 15 m y finalmente la parcela "C" está formada por un conjunto de 12 parcelas cuadradas de 2x2 m, que se sitúan en el interior de la parcela B y siguen las diagonales de la parcela principal (FAO, 2017).

#### **Metodología de los compartimientos**

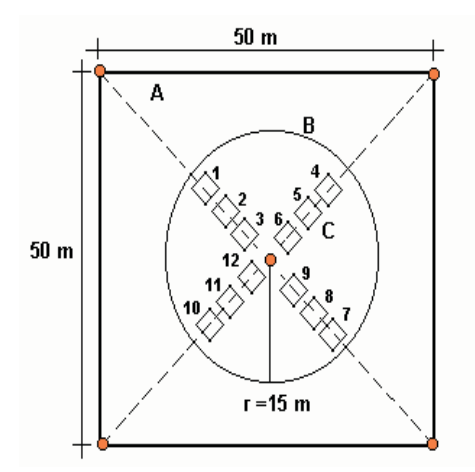

<span id="page-30-2"></span> **Ilustración 3-2:** Combinación de parcelas para el muestreo  **Fuente:** (FAO, 2017).

Es muy importante estimar la viabilidad del tiempo, los costos y los recursos, por lo que generalmente no es posible realizar una encuesta en toda el área. Por lo tanto, se pueden usar parcelas permanentes o temporales para cuantificar la biomasa y evaluar los cambios en cada estanque a lo largo del tiempo. Se consideran parcelas temporales cuando las parcelas utilizadas en la segunda selección difieren de la primera; y constante si las parcelas de muestra son las mismas en cada punto de tiempo de medición (Loyola, 2015).

En general, las parcelas permanentes son más eficientes y se utilizan para el inventario de especies de plantas donde se desea monitorear el crecimiento de las plantas a lo largo del tiempo, aunque la principal desventaja es que las parcelas pueden dañarse por otras actividades y dar resultados incorrectos. (Loyola, 2015).

#### <span id="page-31-0"></span>*2.1.9. Colecta y almacenamiento de las muestras*

Se pueden utilizar tijeras de mano para recoger muestras, cortando todas las plantas existentes en los linderos de los terrenos adyacentes y no arrancando las raíces de las plantas (Loyola, 2015).

Cada muestra colectada debe ser colocada en una funda o un saco plástico etiquetado, con el número de la parcela, tipo de vegetación y la zona de vida de la cual fue extraída (Loyola, 2015).

Una vez llevadas las muestras al laboratorio es preferible colocarlas en refrigeración con la finalidad de que no se pudran o sequen demasiado si están expuestas al sol (Loyola, 2015).

### **CAPÍTULO III**

### <span id="page-32-1"></span><span id="page-32-0"></span>**3. MARCO METODOLÓGICO**

#### <span id="page-32-2"></span>**3.1. Enfoque de investigación**

El enfoque de este trabajo de investigación es cuantitativa y cualitativa ya que se basa en la importancia de los páramos, de obtener el porcentaje de almacenamiento de carbono total y la concientización que debe tener la población de la parroquia Cebadas del cantón Guamote, sobre los beneficios que este ofrece, estas zonas son ecosistemas estratégicos globales en los que nace el agua dulce que millones de personas beben, además es un repositorio natural que apoya el control del dióxido de carbono ya que lo retiene en su subsuelo, ayudando a evitar el calentamiento global.

#### <span id="page-32-3"></span>**3.2. Nivel de Investigación**

El presente trabajo se encuentra dentro del nivel de la investigación descriptiva ya que busca determinar respectivamente su composición y estructura, incluyendo el contenido de carbono en la biomasa, necromasa y suelo, presente en los páramos de Ichubamba Yasepan, de igual forma poder establecer en qué tipo de ecosistemas hay más capacidad de retención del dióxido de carbono y así generar una visión diferente hacia la apreciación de estos ecosistemas de importancia para la población permitiendo; aprovechar el potencial ecosistémico del páramo e incentivando a la preservación de los mismos no solo a nivel parroquial sino a nivel nacional con el propósito de que sirva para futuras generaciones de proyectos investigación

#### <span id="page-32-4"></span>**3.3. Diseño de Investigación**

Durante este trabajo experimental, se trabajó con un esquema (Ilustración 2-3) y una planificación a detalle de las actividades realizadas en trabajo de investigación donde se obtuvo los dos tipos de ecosistemas herbazal de páramo y arbustal de páramo. Con el programa de Ar Gis 10.8, se realizó los diferentes procesos para la obtención de resultado final y por consiguiente dio apertura para el cálculo de la muestra por celdillas.

Durante este análisis se trabajó con 18 muestras de necromasa, 18 muestras de biomasa aérea y 16 muestras de suelo. Todas las muestras fueron procesadas con dos repeticiones respectivamente. Con lo cual se evaluó 9 variables correspondiente al suelo, concluyendo los análisis correspondientes del total de cada uno y se construyó una base de datos en Excel y se procedió a tabular.

Con el programa estadístico InfoStat se realizó la prueba Tukey con el fin de generar tablas comparativas entre las especies, realizando así un respectivo análisis. Y para establecer la cantidad de carbono almacenado en el área protegida.

#### <span id="page-33-0"></span>**3.4. Tipo de estudio**

La presente investigación es de tipo campo/laboratorio debido a que se constituyó un proceso sistemático basado en estrategias de muestreo experimental para la recolección directa de datos (muestras) necesarias para el proceso de investigación en el laboratorio de suelos de la F.R.N de la ESPOCH, con el fin de obtener los datos necesarios obtener las variables establecidas en el trabajo de investigación.

#### <span id="page-33-1"></span>**3.5. Población y Planificación, selección y cálculo del tamaño de la muestra**

Para el trabajo de investigación se aplicó dos tipos de ecosistemas presentes en la zona de investigación, estos corresponden al herbazal y arbustal para lo cual se estableció 2 parcelas en cada uno de los ecosistemas mediante la aplicación de los Sistemas de Información Geográfica y el software Arc Gis 10.8. Donde se trazó 5 cuadrillas para el número de parcelas en estudio aplicando la siguiente formula.

$$
n = \frac{N (p * q)}{(N-1) \left(\frac{e}{z}\right)^2 + (p * q)}
$$

**n=** tamaño de la muestra **N=** Universo **p=** Ocurrencia (0,5) **q=** No ocurrencia (0,5) **e=** error (0,05)

#### <span id="page-33-2"></span>**3.6. Métodos, técnicas e instrumentos de investigación**

Para la recolección de datos de la presente investigación se dividió en tres fases considerando especialmente la distancia y la dificultad del acceso a la zona de investigación esto principalmente para optimizar los recursos y espacialmente el tiempo. En la primera fase se recopilo la información y revisión bibliográfica en la cual se recolecto y analizó resultados y metodologías artículos y estudios similares que nos sirvió como base para la elaboración de la metodología propuesta para la presente investigación. En una segunda fase se procedió a la ejecución de las actividades de campo y laboratorio recolección de biomasa, necromasa respectivamente para su análisis en el laboratorio de suelos de la FRN.

Entre los instrumentos utilizados fue el diseño de una hoja electrónica en Excel para la elaboración de los formularios de recolección de información de campo los mismos que se utilizaron para el procesamiento de cada una de las variables (carbono orgánico en el suelo, masa aérea y necro masa. % materia orgánica, color, pH, conductividad eléctrica, densidad real, densidad aparente, humedad, composición estructural, conductividad eléctrica, textura) para el procesamiento de los resultados y los análisis estadísticos.

#### <span id="page-34-0"></span>*3.6.1. Caracterización del área de estudio*

El presente trabajo de investigación se desarrolló en el predio de la Cooperativa Agropecuaria Ichubamba Yasepan el mismo que se encuentra ubicado en la parroquia Cebadas, cantón Guamote, provincia de Chimborazo como se muestra en la Ilustración 1-3, en un rango altitudinal comprendido entre los 3440 m.s.n.m y de 4320 m.s.n.m, compuesto principalmente de vegetación de paramo herbáceo y arbustivo.

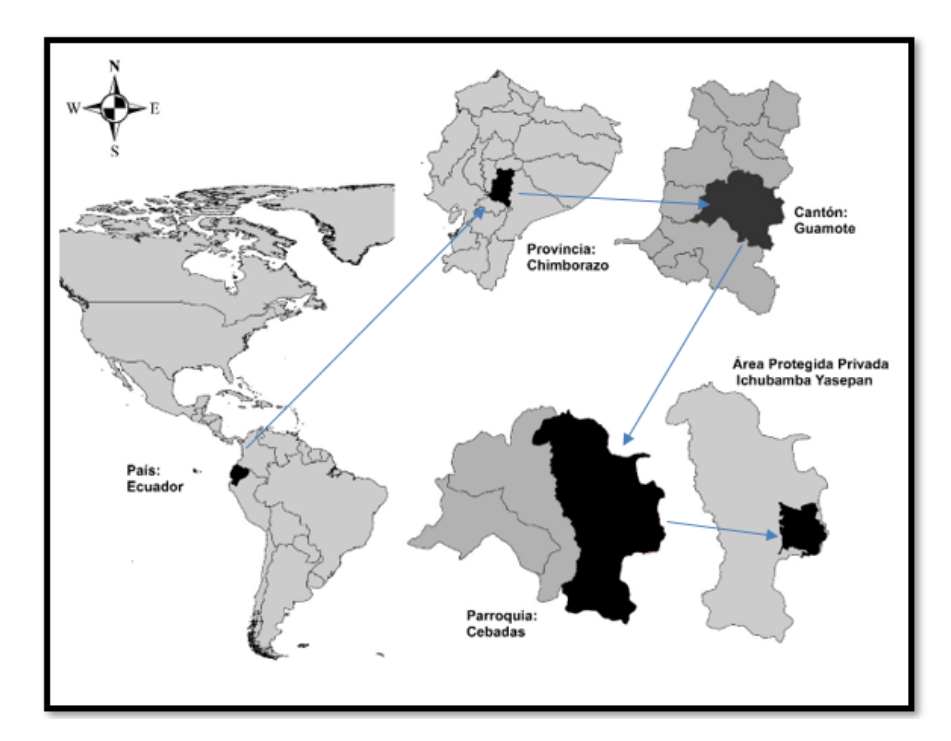

<span id="page-34-1"></span> **Ilustración 1-3:** Ubicación de la zona de estudio.  **Fuente:** (Toalombo, 2022)

#### <span id="page-35-0"></span>*3.6.2. Ubicación geográfica*

- **a.** Latitud: 9780678 UTM
- **b.** Longitud: 0764938 UTM
- **c.** Altura: 2942 y 4200 m.s.n.m

#### <span id="page-35-1"></span>*3.6.3. Limites*

- **•** Norte: Páramo de tres Cruces-Guargualla
- Sur: Parque Nacional Sangay
- Oeste: Parque Nacional Sangay
- Este: Reten Milmahuanchi

#### <span id="page-35-2"></span>*3.6.4. Características climatológicas*

De acuerdo al Plan de desarrollo del proyecto de investigación denominado: monitoreo de la cobertura vegetal y uso de los ecosistemas herbazal y arbustal en los páramos del área protegida "Ichubamba Yasepan". Los páramos de la Cooperativa Ichubamba Yasepan posee un clima templado – frío, y la temperatura varía entre los 4 a 20°C con una media anual de 13,7°C. (Junta de Riego Chambo Guano, 2019; citada en Caranqui et al., 2021)

#### <span id="page-35-3"></span>**3.7. Materiales y equipos**

#### <span id="page-35-4"></span>*3.7.1. Materiales y equipos de campo*

Libreta de campo, Cámara fotográfica, Lápiz, Cinta de marcaje, Fundas plásticas tipo ziploc, Tijera de podar, Estacas, Piolas, Barrenador, GPS, Balanza digital de campo

#### <span id="page-35-5"></span>*3.7.2. Materiales y equipos de laboratorio*

Balanza, Estufa, Tubos de ensayo, Crisoles, Bandeja, Vasos de precipitación, Gasa, Mufla, Pipetas, pH – metro, Embudo

#### <span id="page-35-6"></span>*3.7.3. Materiales de oficinas*

Computador, Impresora, Sofware ArGis 10.3, Software office y Hojas de registro

#### <span id="page-36-0"></span>**3.8. Metodología**

#### <span id="page-36-1"></span>*3.8.1. Para el cumplimiento del objetivo 1*

#### <span id="page-36-2"></span>*3.8.1.1. Delimitación del área de estudio*

La parroquia Cebadas geográficamente se encuentra ubicada al este de la provincia de Chimborazo, a 19 km de Guamote, con una extensión de 4790,13 ha. Distribuidas en 3498,03 ha. Para la vegetación Herbácea y 1292,1 ha en vegetación arbustal. Para la delimitación de los tipos de ecosistemas, existentes en el área protegida "Ichubamba Yasepan" se desarrollaron las actividades realizadas en la investigación para la obtención del primer objetivo.

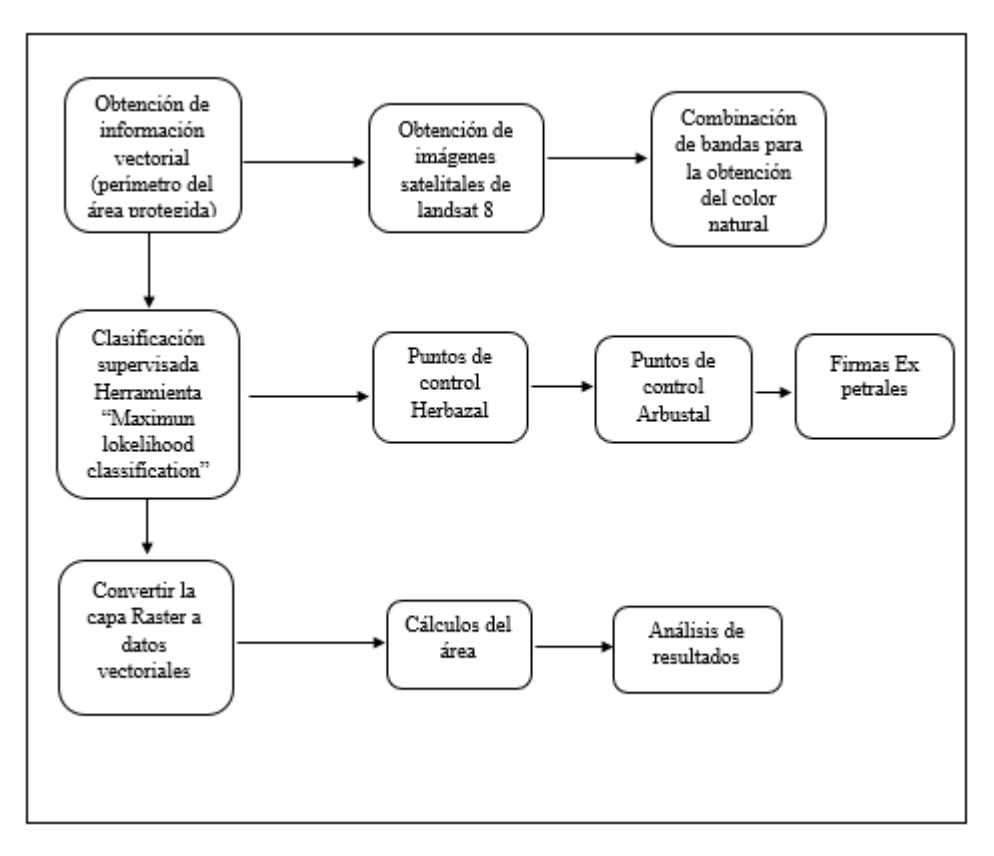

<span id="page-36-4"></span> **Ilustración 2-3:** Esquema de la metodología aplicada para la estimación de ecosistemas.  **Realizado por:** Caguana, Víctor, 2022.

#### <span id="page-36-3"></span>*3.8.1.2. Obtención de información vectorial*

Para la obtención de la información vectorial se inició con la toma de coordenadas WGS84 con el GPS (Gaia GPS), en todo el perímetro del área de estudio, luego se procedió a ingresar cada una de las coordenadas al programa Ar Gis 10.8, donde se creó la capa sharpefile del polígono correspondiente al perímetro del área protegida.

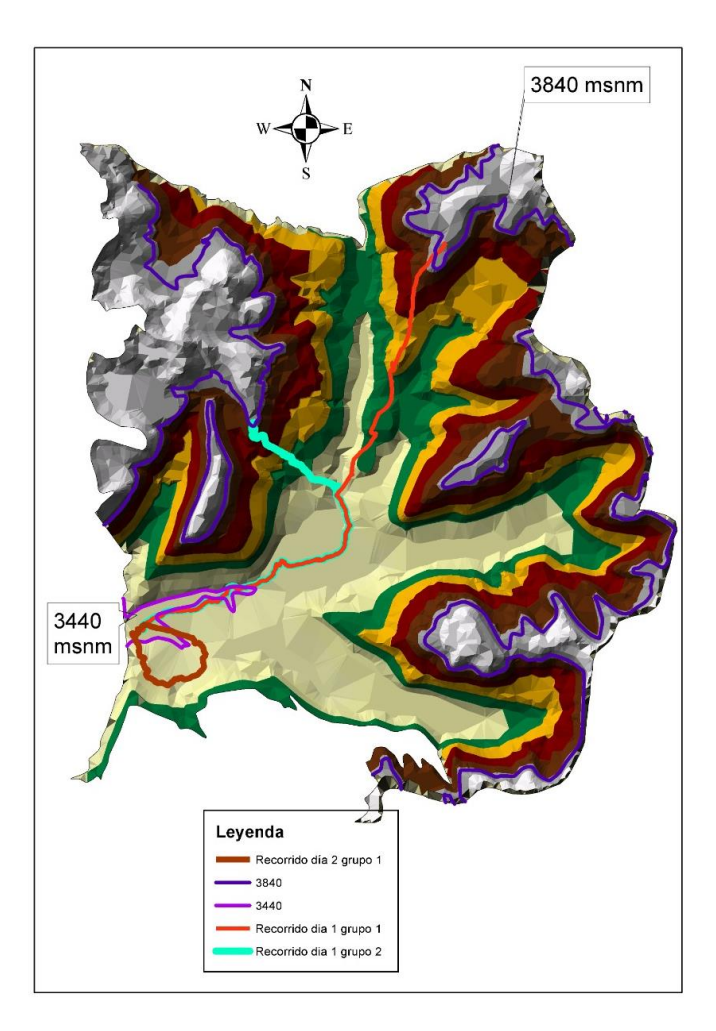

<span id="page-37-0"></span> **Ilustración 3-3:** Recorrido para la toma de coordenadas  **Realizado por:** Caguana, Víctor, 2022.

**Obtención de imágenes satelitales:** Para el mapeo de los tipos de ecosistemas presentes en el páramo de Ichubamba Yasepan de la parroquia Cebadas, cantón Guamote en la provincia de Chimborazo se descargó la imagen satelital Landsat 8 del mes de agosto del 2022 de la plataforma GOOGLE EARTH ENGINE, considerando que es un mes con baja pluviosidad y por ende con baja nubosidad.

La descarga de imágenes de Google empieza accediendo a la sección Datasets de Google Earth Engine. Desde aquí tendremos acceso a cuatro temáticas de descarga: imágenes satélites, datos geofísicos, demografía y climatología/demografía, donde seleccionamos imágenes satelitales luego seleccionamos el recurso deseado, ver la descripción del mismo y visualizarlo para su gestión y descarga desde la opción Open in workspace.

Automáticamente veremos incorporadas las imágenes dentro de nuestro visor Google acompañado de un sencillo gestor de imagen, luego escogemos las fechas, se selecciona las bandas específicas, y se procede a la descarga en formato TIFF y se guardar en una carpeta.

**Combinación de bandas:** Dentro del pre-procesamiento de las imágenes es importante definir desde el principio la combinación de bandas para obtener una correcta clasificación lo que permite identificar de forma precisa la cobertura vegetal. La elección de las bandas depende de cada uno de los satélites y la naturaleza del trabajo que se va a realizar, para el caso del presente trabajo de investigación se utilizó para el sensor Landsat-8 la combinación de color natural cuyas bandas son (4 RED, 3 GREEN, 2 BLUE).

Se procedió a conectar la carpeta que se guardó en el escritorio con el programa ArGis 10.8 y colocar en orden las bandas, damos un clic en Arctoolbox, Data Management Tools > Raster > Raster processing y encontramos Composite bands, una vez ahí damos clic, y seleccionamos en este caso las bandas para el color natural (4 RED, 3 GREEN, 2 BLUE), lo guardamos y la composición de bandas se habrá creado.

#### <span id="page-38-0"></span>*3.8.1.3. Clasificación supervisada*

En campo se realizó la toma de puntos y georeferencia de los dos ecosistemas herbazal de páramo y parches de arbustal de paramo en ArGIS 10.8, con la ayuda de la barra de herramientas Clasificación de imagen. Empezamos con marcar puntos y asignar un valor numérico para cada clase, posteriormente se genera y guarda una firma espectral con la herramienta Create Signatures, (ArcToolbox > Spatial Analyst Tools > Multivariate > Create Signatures).

Con la herramienta Maximum Likelihood Classification, asume que los datos siguen una función de distribución normal para asignar la probabilidad de que un pixel cualquiera pertenezca a cada una de las clases. El pixel se asigna de este modo a la clase a la que es más probable que pertenezca. Se procede a usar la imagen ráster y el shapefile con el campo de los valores numéricos de cada clase (ArcToolbox > Spatial Analyst Tools > Multivariate > Maximum Likelihood Classification), se creó la capa Raster con la clasificación de los dos tipos de ecosistemas herbazal de páramo y arbustal de páramo con cuadriculas definidas y de diferente coloración.

#### <span id="page-38-1"></span>*3.8.1.4. Convertir la capa Raster a datos vectoriales*

Se procedió a transformar la capa Raster resultante a polígonos, damos clic en ArcToolbox, Conversion Tools >From Raster > Raster to polygon y se hace la conversión, donde se realizó el cálculo de la superficie de cada categoría o ecosistema y se generó el mapa temático del área protegida Ichubamba Yasepan.

<span id="page-39-0"></span>Para el presente trabajo de investigación se analizó cartográficamente los resultados, mediante la ubicación del lugar, altura, pisos altitudinales y tipos de ecosistemas, para de esta manera obtener los resultados requeridos con el propósito de determinar con mayor exactitud el número de parcelas y especialmente lo que corresponde a la ubicación de las mismas.

#### <span id="page-39-1"></span>**3.9. Calculo de la muestra**

Para el cálculo de la muestra se procedió con la siguiente fórmula en la que se pode establecer el número de parcelas a utilizar en el trabajo de investigación. Tamaño de la muestra aproximado para estimar *p* con un límite *B* para el error de estimación:

$$
n = \frac{N (p * q)}{(N-1) \left(\frac{e}{z}\right)^2 + (p * q)}
$$

**n=** tamaño de la muestra **N=** Universo **p=** Ocurrencia (0,5) **q=** No ocurrencia (0,5) **e=** error (0,05) **z=** Confianza 1,96

#### <span id="page-39-2"></span>*3.9.1. Para el cumplimiento del objetivo 2*

Cuantificar el carbono total de los tipos de ecosistemas presentes en el páramo del área protegida en estudio. Se desarrollaron las siguientes actividades correspondientes a:

<span id="page-40-0"></span>Factor A; Altitud

<span id="page-40-2"></span>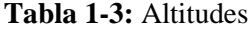

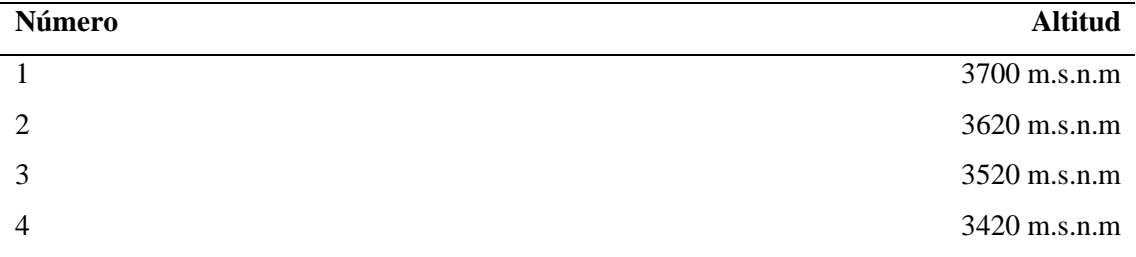

**Realizado por:** Caguana, Víctor, 2022.

Factor B; Ecosistemas Herbazal y Arbustal.

<span id="page-40-3"></span>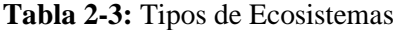

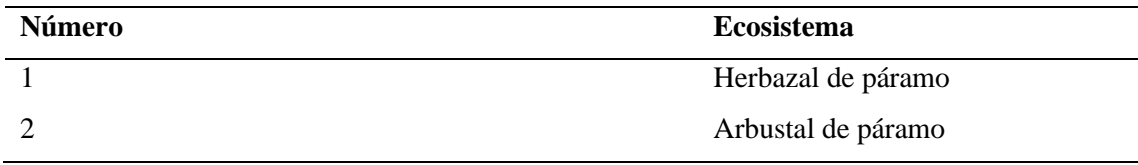

**Realizado por:** Caguana, Víctor, 2022.

#### Factor C; Profundidad

#### <span id="page-40-4"></span>**Tabla 3-3:** Profundidades

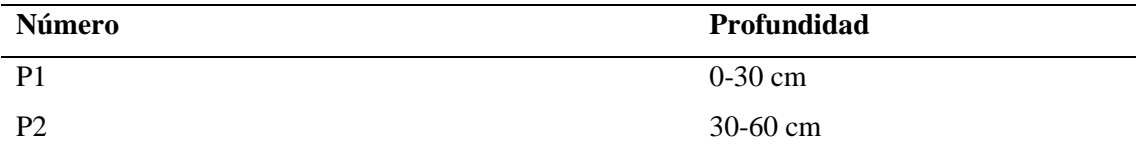

**Realizado por:** Caguana, Víctor, 2022.

#### <span id="page-40-1"></span>*3.9.3. Características específicas de la zona de estudio*

El presente trabajo de investigación se realizó en el páramo de la cooperativa de Ichubmaba Yasepan de la parroquia cebadas, cantón Guamote. La fase de campo se inició el 26 de mayo 2022 y se culminó el 11 de julio del 2022 y las actividades propuestas se desarrollaron específicamente en los dos ecosistemas determinados; herbáceo y arbustal correspondiente a dos pisos altitudinales (Tabla 4-3). Para la ejecución del estudio se tomaron los datos en 2 parcelas de cada uno de los ecosistemas), tanto para la masa aérea, necromasa y el suelo.

#### <span id="page-41-0"></span>*3.9.4. Variables evaluadas*

Las variables que fueron evaluadas corresponden al carbono orgánico en el suelo, masa aérea y necromasa. % materia orgánica, color, pH, conductividad eléctrica, densidad real, densidad aparente, humedad, composición estructural, conductividad eléctrica, textura.

#### <span id="page-41-1"></span>*3.9.5. Establecimiento de parcelas para el muestreo*

#### A. Número de parcelas

De acuerdo al análisis efectuado para el cálculo del número de muestras necesarias para la presente investigación se puedo determinar que en el ecosistema herbazal y arbustal se instalaron 2 por cada uno.

#### B. Forma y tamaño de las parcelas

Se instaló unidades de muestro de forma cuadrada con la dimensión de 10 x10 m en base a la metodología planteada por (Calderón, M., Romero-Saltos, H., Cuesta, F., Pinto, E., Báez, S. 2013), con una modificación en la distribución de los cuadrantes en cada una de las parcelas, es 8 a diferencia de 12 que se explica en la metodología aplicada, necesario por la dificultad de acceso a las parcelas y a la vegetación del mismo. (Ilustración 4-3).

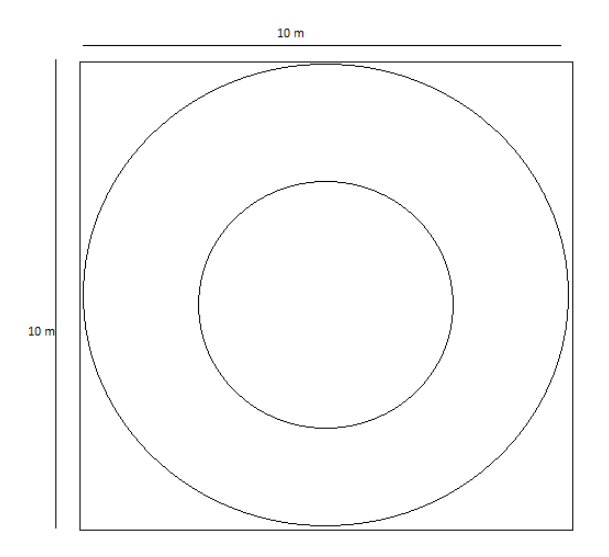

<span id="page-41-2"></span> **Ilustración 4-3:** Diseño inicial de la parcela  **Realizado por:** Caguana, Víctor, 2022.

#### <span id="page-42-0"></span>*3.9.6. Muestreo en los tipos de ecosistemas*

En la Instalación de la parcela, sub parcela y cuadrantes para la recopilación de la información se muestreo de acuerdo a la metodología GLORIA, La cual fue diseñada específicamente para estudios en páramos metodología propuesta por Calderón et al, (2013) para la instalación de parcelas, y luego del trazado de las mismas se recolecto muestras de biomasa, necromasa y suelo.

#### <span id="page-42-1"></span>*3.9.7. Registro de datos y recolección de muestras*

En cada sub parcela se recogió las muestras de masa aérea, necromasa y suelo. Para la recolección se procedió a cortar con la tijera de podar en el caso de la biomasa aérea desde el tallo y para la necromasa con la mano se tomó toda la materia muerta y para el suelo se utilizó la herramienta del barreno, para cada una de las muestras se empaco en una funda herméticamente sellado, lo cual se procedió a pesar cada una de ellas en el sitio y tomar sus datos correspondientes, para después ser transportadas hacia el laboratorio de suelos de la FRN de la ESPOCH.

#### <span id="page-42-2"></span>*3.9.8. Estimación de carbono de la necromasa del ecosistema herbáceo y arbustal.*

En la parcela general de 10 x 10 m se anidaron sub parcelas circulares con un radio de 5 y 2,5 m, se recolecto la necromasa en 4 cuadrantes de 50 x 50 cm, dos en la sub parcela circular de 5 m radio y dos en la sub parcela de 2,5 m de radio, en forma de cruz (Ilustración 5-3). La dirección de la cruz se definió al azar.

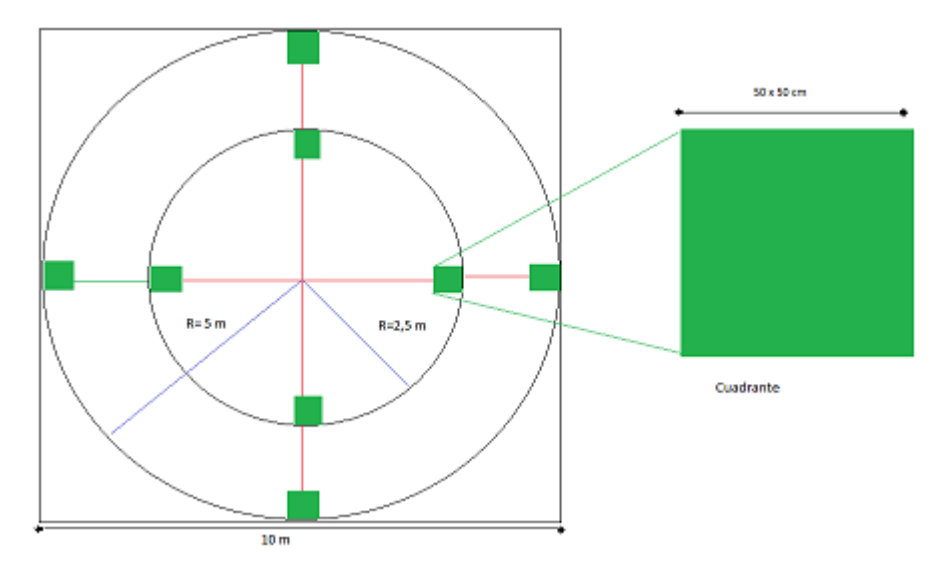

<span id="page-42-3"></span> **Ilustración 5-3:** Diseño al azar en cruz  **Realizado por:** Caguana, Víctor, (2022)

Las muestras de necromasa recolectadas, se pesó y se llevó al laboratorio de suelo (Ilustración 6- 3) para su secado usualmente entre 48 y 72 horas 60 ° C en la estufa (Ilustración 7-3), luego se procedió a pesar cada una de las muestras, para después colocar en la mufla donde estaba a 450° C por una hora. Para la estimación de contenido de carbono en la necromasa se multiplico el valor de necromasa seca por 0,5 como indica el IPCC (IPCC 1996).

#### <span id="page-43-0"></span>*3.9.9. Estimación de carbono en la biomasa de la vegetación herbácea y arbustal*

En la parcela general de 10 x 10 m se anidaron dos parcelas circulares con un radio de 5 y 2,5 m. En cada parcela circular se cosecho la biomasa en 4 cuadrantes de 50 x 50 dos en la sub parcela circular de 5 m de radio y dos en la de 2,5 m de radio, en forma de cruz (Ilustración 5-3). La dirección de la cruz se definió al azar.

Para determinar la biomasa de una muestra cuando solamente se ha colectado una sub muestra de ésta, debe calcularse primero el contenido de humedad de la submuestra (Ecuación 1). Para calcular la biomasa y necromasa en base al contenido de humedad de la submuestra, se utiliza la Ecuación 2.

<span id="page-43-1"></span>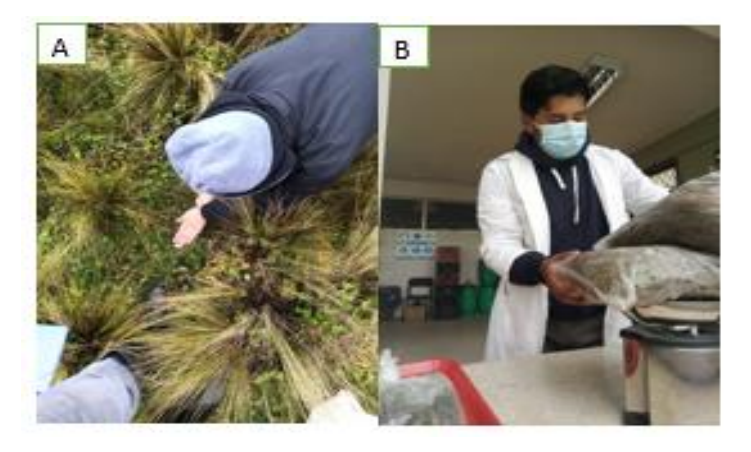

 **Ilustración 6-3:** Recolección de la muestra. B. Pesado de las muestras frescas  **Realizado por:** Caguana, Víctor, 2022.

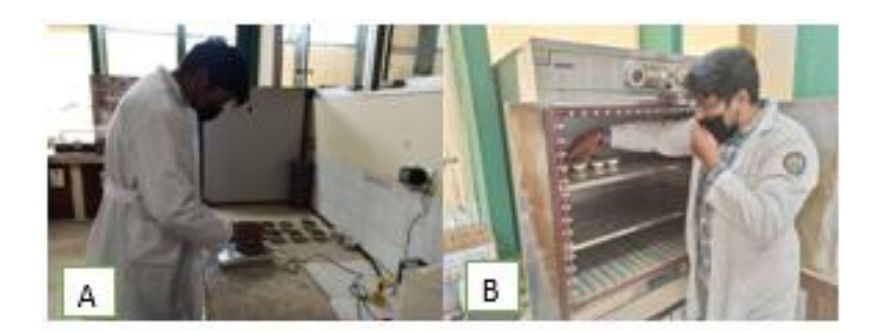

 **Ilustración 7-3:** Pesado de la muestra. B. secado de las muestras  **Realizado por:** Caguana, Víctor, 2022.

<span id="page-44-0"></span>En las cuatro subunidades de muestreo de 50x50 cm, se cosecho toda la vegetación presente (biomasa aérea), cortándola al ras del suelo con una tijera podadora. Las muestras colectadas fueron pesadas, empacadas y se las traslado al laboratorio para determinar el contenido de carbono. Las muestras de biomasa fueron secadas a 60° C entre 48 a 72 horas en la estufa, luego se procedió a pesar cada una de las muestras, para después colocar en la mufla donde esta 450° C por una hora.

Para determinar la cantidad de carbono en la biomasa y necromasa se debe establecer el contenido de humedad y la cantidad de biomasa seca; estos contenidos se obtuvieron a partir del peso fresco determinados en la etapa de laboratorio.

El contenido de humedad es la cantidad de agua que contiene la biomasa, y se calcula mediante la ecuación establecida por Serrato Cuevas et. al. (2014).

Ecuación 1

$$
CH = \frac{Pfs - Pss}{Pfs}
$$

CH= contenido de humedad

Pfs= peso fresco de submuetra (g)

Pss= peso seco de la submuestra (g)

**Cálculo de la biomasa y necromasa:** Según lo establece Serrato Cuevas et. al. (2014). La biomasa hace referencia al peso de la materia orgánica que está libre de humedad, para determinar la biomasa se utiliza la siguiente ecuación:

Ecuación 2

$$
B(\text{ton}) = \frac{(Pft) - (Pft * CH)}{1000000}
$$

Donde:

B=biomasa (ton) Pft=Peso fresco total (g) CH=contenido de humedad  $1$ ton =1000000 g

**Contenido de carbono en la biomasa y necromasa:** De acuerdo a (Serrato et al., 2014), la mitad de la biomasa seca pertenece a la cantidad de Carbono, por lo tanto, una vez que se haya determinada la biomasa seca se multiplica por 0,5 de la siguiente forma:

$$
CC (Ton C * ha^{-1}) = \frac{B * 0.5}{Tmm}
$$

Donde:

CC= Contenido de carbono (ton/ha)

B=Biomasa (ton)

Tmm= Total de metros muestreados (ha)

0.5= Factor que corresponde al Carbono IPCC

#### <span id="page-45-0"></span>*3.9.10. Estimación de carbono del suelo en la vegetación herbácea y arbustal*

En las 4 unidades de muestreo de 10 x 10 m, con el barreno se procedió a la toma de 4 submuestras a dos profundidades: 0-30 cm y de 30-60 cm, las submuestras se tomaron en cada esquina de la parcela (Ilustración 6-3). Las submuestras se mezclaron formando una muestra compuesta por cada profundidad. Las muestras se empacaron herméticamente y se etiquetaron con el número de parcela, la vegetación, la profundidad, altitud, y responsable del muestreo, luego se enviaron al laboratorio de suelos en FRN de la ESPOCH, donde fueron secadas a 60° C entre 48 a 72 horas, en la estufa, luego se procedió a pesar cada una de las muestras, para después colocar en la mufla donde permanecieron a 450° C por media hora (Ilustración 7-3).

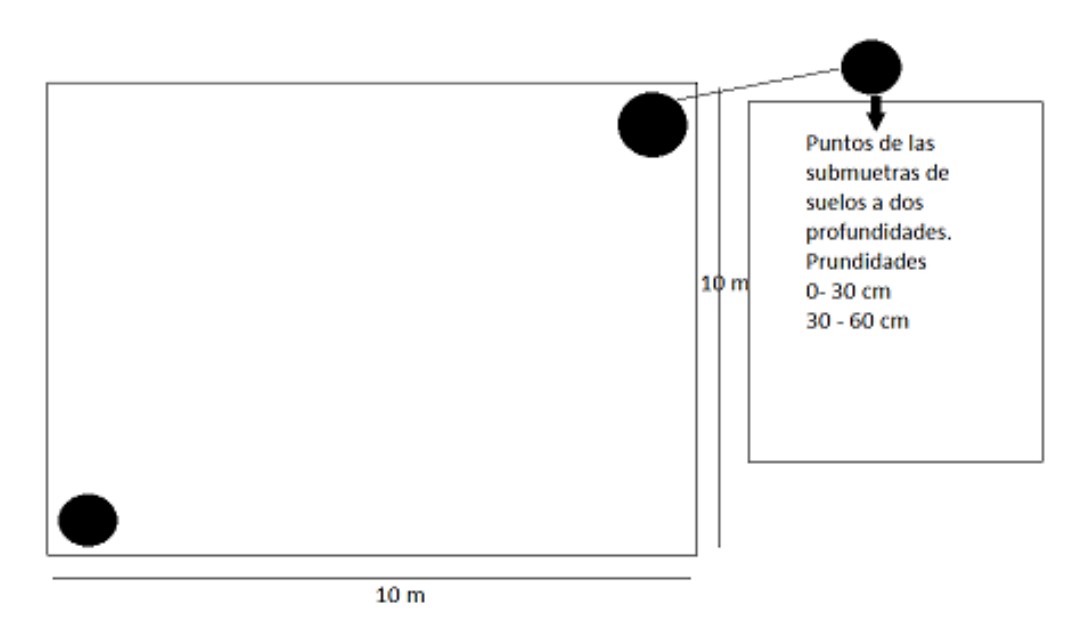

<span id="page-46-0"></span>**Ilustración 8-3:** Diseño de la parcela de suelo **Realizado por:** Caguana, Víctor, 2022.

Con los resultados emitidos por el laboratorio se realizó los cálculos correspondientes al contenido de carbono.

**Carbono Orgánico en el Suelo (COS):** El contenido de carbono orgánico de un suelo es un indicativo del porcentaje de su materia orgánica. La importancia de la determinación del carbono orgánico radica en que este brinda un indicativo del contenido de materia orgánica del suelo. Para su determinación se utiliza el método de combustión en seco, útil para propósitos de alta precisión debido a que se obtienen valores absolutos (Lizcano Toledo, et al., 2017).

Del valor obtenido para la materia orgánica se usó el factor Van Bemmelen de (1,724) para calcular el porcentaje de carbono orgánico del suelo, el cual asume que el 58% de la MO está compuesta por C (Eyherabide, et al., 2014). Se empleó la ecuación siguiente para el cálculo:

$$
\%CO = \frac{\%MO}{1,724}
$$

Para conocer el contenido de CO en el área de estudio se realizó una estimación calculando el COS (en miligramos por hectárea) en el área de muestreo según cada uso de suelo, para lo cual se empleó la siguiente ecuación:

$$
COS ((\text{ Ton } C * ha^{-1})) = \frac{\% CO}{100} * Da * Prof * 100
$$

#### **Donde**

 $COS (Ton C<sup>*</sup>ha<sup>-1</sup>) = contenido de carbón en el suelo$ Da=Densidad aparente (g/cc) Prof=Profundidad (cm) 100= Relación entre (1ha=100000000cm<sup>2</sup> ;1ton=1000000g)

**Total de carbono almacenado:** Para el contenido total de carbono se utilizó la fórmula propuesta por Ayala. *Et al* (2014) con modificaciones; el contenido total de carbono almacenado en la vegetación arbustiva y la vegetación herbazal es la suma de carbono total del suelo más biomasa y necromasa en las unidades de Ton C\*ha<sup>-1</sup>.

$$
CT = COS + CCN + CCB
$$

Donde

 $COS (Ton C<sup>*</sup>ha<sup>-1</sup>) = contenido de carbón en el suelo$ CCN (Ton C\*ha-1 ) = Contenido de carbón en la necromasa  $CCB$  (Ton  $C^*ha^{-1}$ ) = contenido de carbón en la biomasa

### **CAPÍTULO IV**

#### <span id="page-48-1"></span><span id="page-48-0"></span>**4. MARCO DE ANÁLISIS E INTERPRETACIÓN DE RESULTADOS**

#### <span id="page-48-2"></span>**4.1.Procesamiento, análisis e interpretación de resultados**

## <span id="page-48-3"></span>*4.1.1. Delimitación del área de los tipos de ecosistemas, existentes en el área protegida "Ichubamba Yasepan"*

#### <span id="page-48-4"></span>*4.1.1.1. Clasificación supervisada*

Mediante la utilización de las herramientas de los Sistemas de Información Geográfica y las visitas de campo, se pudo determinar cada uno de los tipos de ecosistemas andinos y usos del suelo que se encuentran presentes en el área de estudio y como ha ido variando cada una de estas a través del tiempo tales como, ecosistema herbazal y Arbustal, infraestructura, pastizal, entre otros, definiendo el valor que cada uno de estos tiene en hectáreas y porcentajes los cuales se encuentran detallados en la Tabla 1-4.

#### <span id="page-48-5"></span>**Tabla 1-4:** Tipos de ecosistemas de Ichumaba Yasepan

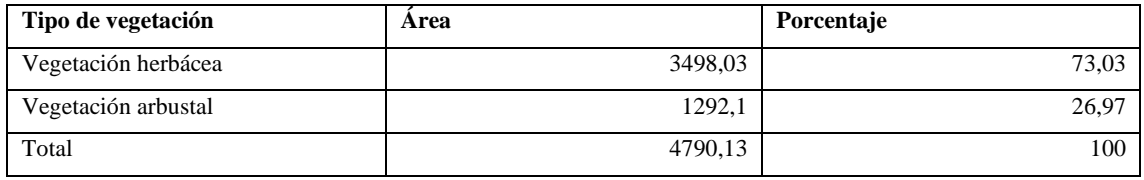

**Realizado por:** Caguana, Víctor, 2022.

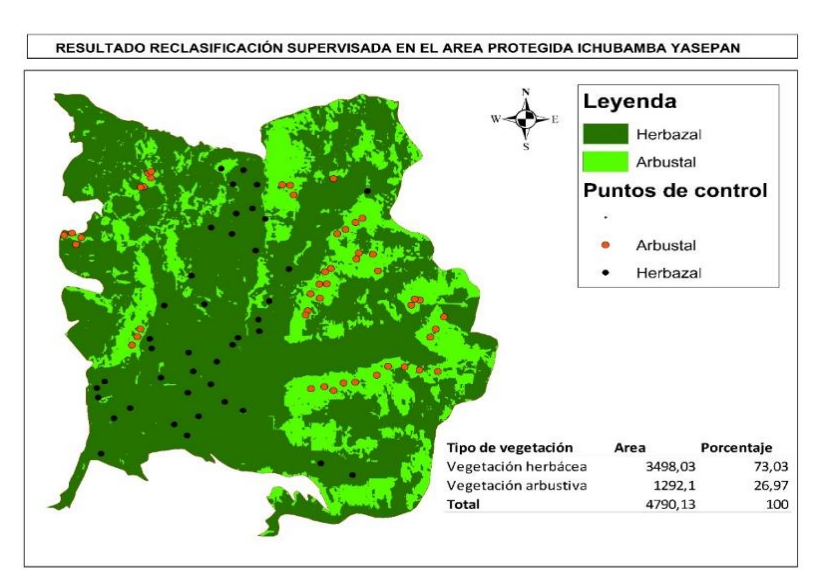

<span id="page-48-6"></span> **Ilustración 1-4:** Resultado de la reclasificación clasificada  **Realizado por:** Caguana, Víctor, 2022.

En el presente estudio, se identificó dos tipos de vegetación el Herbazal de páramo y Arbustal de páramo, como cita (Cartaya et al, 2015) la clasificación supervisada junto a la caracterización físiconatural del área de estudio, permite explorar diferentes tipos de atributos o clases por medio del análisis estadístico multivariado con la clasificación supervisada se estableció un total de 46 Puntos de control de Herbazal y 40 puntos de control de Herbazal, estos cuentas con un área de 4790,13 ha, distribuidas en 3498,03 para el ecosistema Herbazal de páramo y 1292,1 ha en la arbustal de páramo en el área protegida de Ichubamba Yasepan, donde (Vargas, y otros, 2017) respalda que Maximum Likelihood sea utilizado de forma frecuente en teledetección presentaron los mejores resultados en la clasificación de los ecosistemas del área protegida.

Al momento de la descarga de las imágenes satelitales se determinaron algunas imágenes como registros erróneos ya sea por su alto grado de nubosidad no era posible el reconocimiento de los tipos de vegetación porque cuando se validaron estas áreas con ayuda de imágenes satelitales no mostraron rastro de vegetación, y no pudieron ser analizados por no existir imágenes satelitales de buena calidad que coincidan espacial y temporalmente con dichos eventos.

<span id="page-49-0"></span>*4.1.1.2. Cálculo de la muestra.*

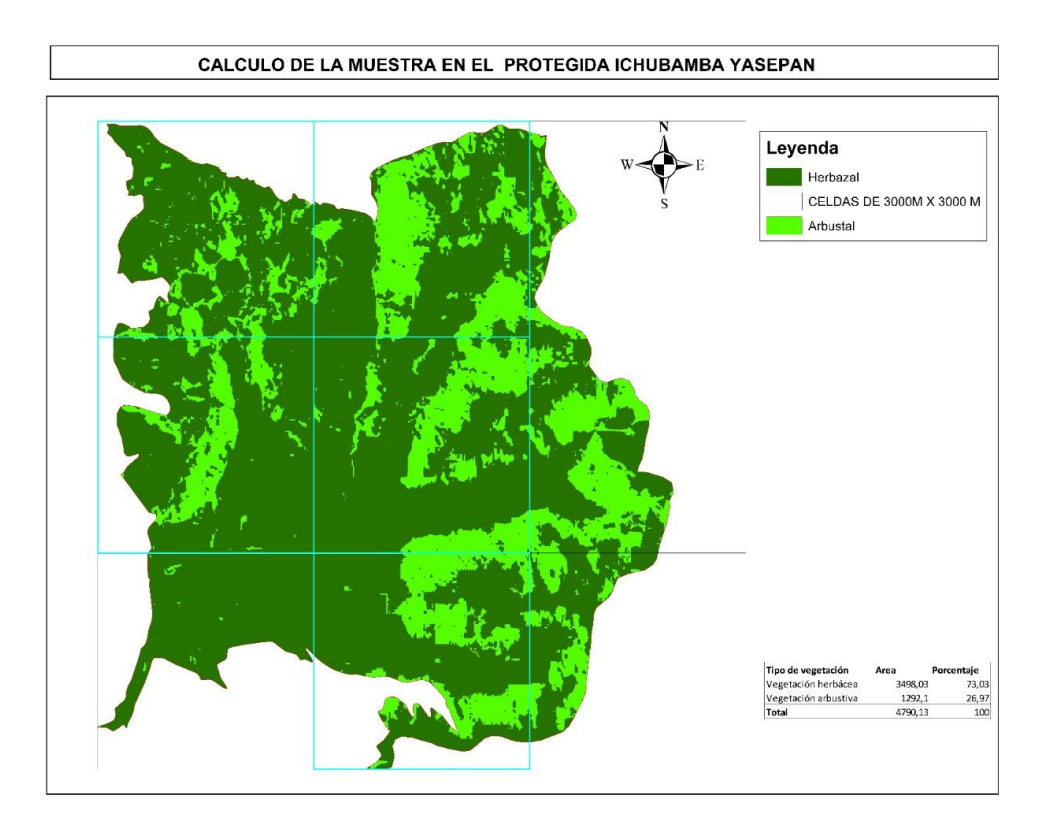

<span id="page-49-1"></span> **Ilustración 2-4:** Resultado del cálculo de la muestra Realizado por: **Caguana, Víctor, 2022.**

Esta zonificación de la cobertura vegetal y usos del suelo fue representada a su vez en un mapa (Ilustración 2-4), donde se trabajó con 5 cuadriculas, donde se determinó dos parcelas por ecosistema presente en área protegida, en los cuales se puede observar la clase con la superficie total.

### **A. Especies encontradas en la vegetación a 3700 msnm**

| Nro.           | Orden             | Familia               | <b>Especie</b>                   |
|----------------|-------------------|-----------------------|----------------------------------|
| 1              | Apiales           | <b>APIACEAE</b>       | Daucus montanus                  |
| $\overline{c}$ |                   |                       | Diplostephium ericoides          |
| 3              | Asterales         | <b>ASTERACEAE</b>     | Diplostephium antisanense Hieron |
| 4              |                   |                       | Gynoxis halli Hieron             |
| 5              | Asterales         | <b>CAMPANULACEAE</b>  | Centropogon solisii              |
| 6              | <b>Dipsacales</b> | CAPRIFOLIACEAE        | Valeriana rigida                 |
| 7              |                   |                       | Carex pichinchensis              |
| 8              | Poales            | <b>CYPERACEAE</b>     | Cyperus sp.                      |
| 9              | Ericales          | <b>ERICACEAE</b>      | Vaccinium floribundum            |
| 10             | fabales           | <b>FABACEAE</b>       | Medicago polymorpha              |
| 11             | Geraniales        | <b>GERANIACEAE</b>    | Geranium laxicaule               |
| 12             |                   |                       | Geranium diffudum                |
| 13             |                   |                       | Stachys elliptica Kunth          |
| 14             | Lamiales          | <b>LAMIACEAE</b>      | Clinopodium nubigenum            |
| 15             | Scrophulariales   | OROBANCHACEAE         | lamourouxia virgata              |
| 16             | Lamiales          | <b>PLANTAGINACEAE</b> | Plantago australis Lam.          |
| 17             |                   |                       | Calamagrotis intermedia          |
| 18             | Poales            | <b>POACEAE</b>        | Agrostis perennans               |
| 19             | Caryophyllales    | POLYGONACEAE          | Rumex acetosella                 |
| 20             |                   |                       | Lachemilla orbiculata            |
| 21             | Rosales           | <b>ROSACEAE</b>       | Acaena elongata                  |
| 22             | Gentianales       | <b>RUBIACEAE</b>      | Galium hypocarpium               |
| 23             | Solanales         | SOLANACEAE            | Solanum nigrescens               |

<span id="page-50-0"></span>**Tabla 2-4:** Lista de especies vegetales por orden y familia en la altura 3700 msnm

**Fuente:** Shucad, Shunta, Josselyn, 2022

| Nro.           | Orden       | Familia            | <b>Especie</b>                         |
|----------------|-------------|--------------------|----------------------------------------|
| $\mathbf{1}$   | Apiales     | <b>APIACEAE</b>    | Daucus montanus                        |
| $\overline{2}$ |             |                    | Eryngiam hamile                        |
| 3              |             |                    | Gnaphalium spicatum                    |
| 4              | Asterales   | <b>ASTERACEAE</b>  | Diplostephium antisanense Hieron       |
| 5              |             |                    | Gynoxis halli Hieron                   |
| 6              |             |                    | Diplostephium ericoides (Lam.) Cabrera |
| 7              | Poales      | <b>CYPERACEAE</b>  | Carex pichinchensis                    |
| 8              | Ericales    | <b>ERICACEAE</b>   | Vaccinium floribundum                  |
| 9              | fabales     | <b>FABACEAE</b>    | Trifolium amabile Kunth                |
| 10             | Geraniales  | <b>GERANIACEAE</b> | Geranium laxicaule                     |
| 11             |             |                    | Geranium diffudum                      |
| 12             | Asparagales | <b>IRIDACEAE</b>   | Tigridia pavonia                       |
| 13             | Lamiales    | <b>LAMIACEAE</b>   | Stachys elliptica Kunth                |
| 14             |             |                    | Clinopodium nubigenum                  |
| 15             | Poales      | <b>POACEAE</b>     | Calamagrotis intermedia                |
| 16             |             |                    | Agrostis perennans                     |
| 17             | Rosales     | <b>ROSACEAE</b>    | Lachemilla orbiculata                  |
| 18             |             |                    | Acaena elongata                        |
| 19             | Gentianales | <b>RUBIACEAE</b>   | Galium hypocarpium                     |

<span id="page-51-1"></span>**Tabla 3-4:** Lista de especies vegetales por orden y familia en la altura 3440 msnm

**Fuente:** Shucad Shunta, Josselyn, 2022

## <span id="page-51-0"></span>*4.1.2. Cuantificar el carbono total de los tipos de ecosistemas presentes en el páramo del área protegida en estudio*

**Análisis e interpretación de resultados:** Los datos se analizaron con el paquete estadístico infostat, para comprobar los supuestos de normalidad y homocedasticidad se aplicó Shapiro Wilks – modificado y la prueba de Levene, en caso de no cumplir con los supuestos se identificó de manera visual las medias con mejor resultado (Balzarini, G. et al, 2018).

En la tabla 4-4, se presenta un resumen de todas las variables que fueron tomadas en los páramos de Ichubamba Yasepan, referente al color en la vegetación herbácea predomino el color 10YR 5/1(gris); a diferencia a la vegetación arbustal donde los colores 10YR 4/1(gris oscuro) y 10YR 3/1 (gris muy oscuro) son los que predominan. Correspondiente a la textura, en su totalidad es franca arenosa y con densidad real promedio 1,33 gcm³.

| <b>Parcelas</b> | <b>Ecosistema</b> | Prof (cm) | Color en | <b>Textura</b> | <b>Estructura</b> | <b>Densidad</b>     |
|-----------------|-------------------|-----------|----------|----------------|-------------------|---------------------|
|                 |                   |           | seco     |                |                   | real                |
|                 |                   |           |          |                |                   | (gcm <sup>3</sup> ) |
| $\mathbf{1}$    | E1                | $0 - 30$  | 10YR 5/1 | Fa             | Masiva            | 1,31                |
| $\mathbf{1}$    | E1                | $0 - 30$  | 10YR 4/1 | Fa             | Masiva            | 1,24                |
| $\mathbf{1}$    | E1                | $0 - 30$  | 10YR 5/1 | Fa             | Masiva            | 1,25                |
| $\mathbf{1}$    | E1                | $0 - 30$  | 10YR 5/1 | Fa             | Masiva            | 1,25                |
| $\mathbf{1}$    | E1                | $30 - 60$ | 10YR 3/1 | Fa             | Masiva            | 1,32                |
| $\mathbf{1}$    | E1                | $30 - 60$ | 10YR 4/1 | Fa             | Masiva            | 1,24                |
| $\mathbf{1}$    | E1                | $30 - 60$ | 10YR 4/1 | Fa             | Masiva            | 1,29                |
| $\mathbf{1}$    | E1                | $30 - 60$ | 10YR 4/1 | Fa             | Masiva            | 1,32                |
| $\overline{2}$  | E2                | $0 - 30$  | 10YR 4/1 | Fa             | Masiva            | 1,46                |
| $\overline{2}$  | E2                | $0 - 30$  | 10YR 3/1 | Fa             | Masiva            | 1,31                |
| $\overline{2}$  | E2                | $0 - 30$  | 10YR 3/1 | Fa             | Masiva            | 1,27                |
| $\overline{2}$  | E2                | $0 - 30$  | 10YR 4/1 | Fa             | Masiva            | 1,46                |
| 2               | E2                | $30 - 60$ | 10YR 3/1 | Fa             | Masiva            | 1,32                |
| $\overline{2}$  | E2                | $30 - 60$ | 10YR 3/1 | Fa             | Masiva            | 1,33                |
| $\overline{2}$  | E2                | $30 - 60$ | 10YR 4/1 | Fa             | Masiva            | 1,53                |
| $\mathfrak{2}$  | E2                | $30 - 60$ | 10YR 4/1 | Fa             | Masiva            | 1,46                |

<span id="page-52-1"></span>**Tabla 4-4:** Principales características físicas de 0 – 30 y 30 – 60 cm de profundidad en el área de estudio

**Realizado por:** Caguana, Víctor, 2022.

Significados: 10YR 5/1(gris); 10YR 4/1(gris oscuro); 10YR 3/1 (gris muy oscuro); Fa: franca arenosa.

### <span id="page-52-0"></span>*4.1.2.1. pH y conductividad*

De acuerdo con los análisis fisicoquímicos los suelos de la vegetación arbustiva si presentan diferencia significa en relación con vegetación herbácea. La vegetación arbustiva cuenta con un pH comprendido entre 5,92 y 6,45. Mientras que la superficie herbazal presenta un pH comprendido entre 5,95 y 6,74 ligeramente más neutro que la vegetación arbustiva

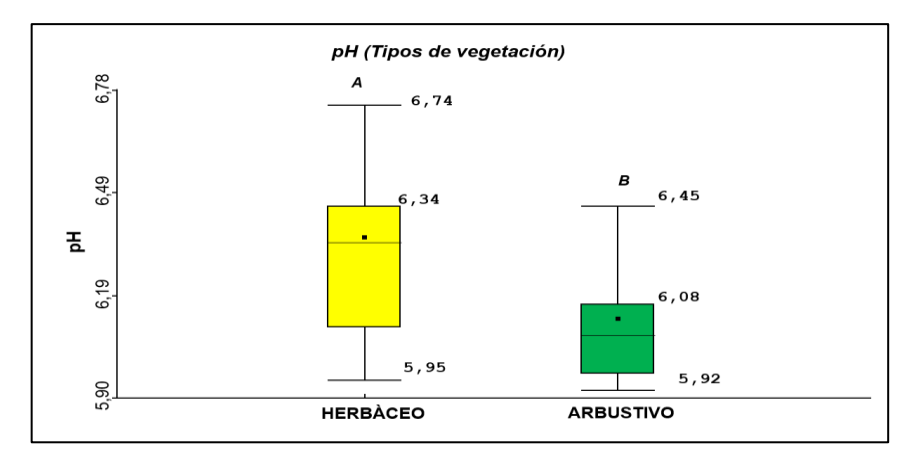

<span id="page-53-1"></span> **Ilustración 3-4:** pH y conductividad  **Realizado por:** Caguana, Víctor, 2022.

**Análisis:** Se puede observar los máximos, mínimos y media del pH en los 2 tipos de vegetación vegetaciones (Medias con una letra común no son significativamente diferentes  $p > 0.05$ ). Los resultados obtenidos se mantienen en un pH neutro, con tendencia a la acidez. Para las variables altitud y profundidad de muestreo no existe diferencia significativa sin embargo se

| <b>Variables</b><br>de | <b>Variable</b> | n  | Media | $\text{Var}(n)$ | $\mathbf{C}\mathbf{V}$ | Mín  | Máx  |
|------------------------|-----------------|----|-------|-----------------|------------------------|------|------|
| <b>Clasificación</b>   | dependiente     |    |       |                 |                        |      |      |
| 3420                   | pH              | 12 | 6,2   | 0,04            | 3,21                   | 5,95 | 6,45 |
| 3520                   | pH              | 12 | 6,52  | 0,03            | 2,87                   | 6,3  | 6,74 |
| 3620                   | pH              | 12 | 6,25  | 0,02            | 2,58                   | 6,04 | 6,45 |
| 3700                   | pH              | 12 | 6,01  | 0,01            | 1,29                   | 5,92 | 6,12 |
| $0 - 30$               | pH              | 24 | 6,19  | 0,06            | 3,98                   | 5,92 | 6,64 |
| $30 - 60$              | pH              | 24 | 6,3   | 0,05            | 3,65                   | 5,97 | 6,74 |

<span id="page-53-0"></span>**Tabla 5-4:** pH para variables de clasificación de altitud y profundidad de muestreo

puede observar en la tabla 5-4, que existe diferencias entre las medias de los pH.

**Realizado por:** Caguana, Víctor, 2022.

Según los resultados obtenidos en la ilustración 4-4, la CE en los suelos de la vegetación herbácea presenta mayor conductividad eléctrica que la vegetación arbustal. Adicionalmente se puede observar que a mayor profundidad menor CE.

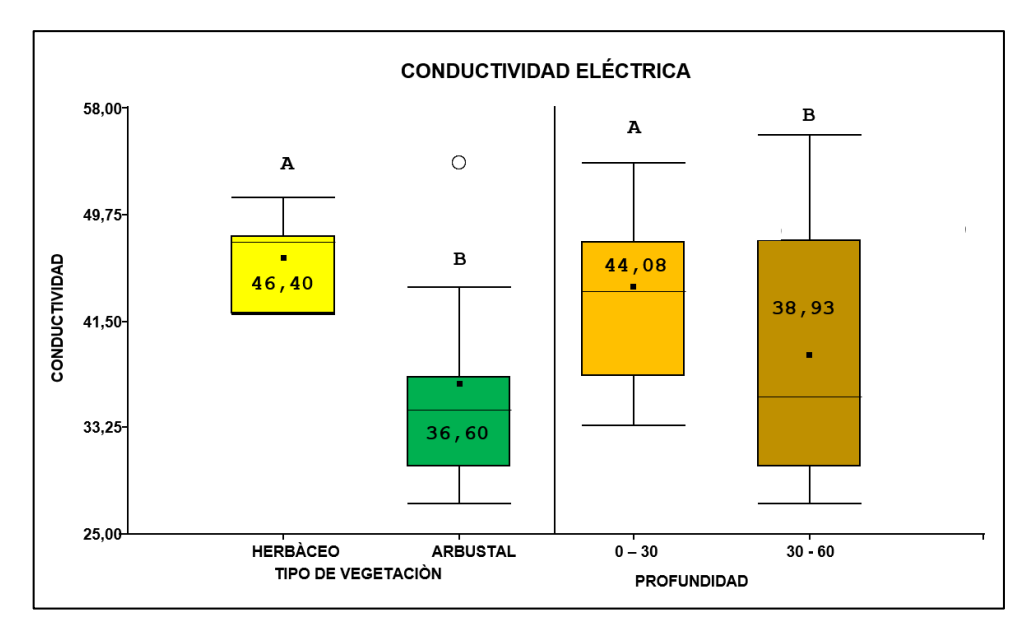

<span id="page-54-0"></span> **Ilustración 4-4: C**onductividad eléctrica Realizado por: **Caguana, Víctor, 2022.**

**Análisis:** En la siguiente ilustración se puede observar máximos y mínimos, adicional un valor atípico, que puede ser debido a la época de recolección de muestra y variación este resultado (Medias con una letra común no son significativamente diferentes  $p > 0.05$ )

#### *4.1.2.2. Análisis de Necromasa y Biomasa*

De acuerdo a las pruebas de normalidad y homocedasticidad aplicadas en el contenido de carbono para la necromasa (CCN) los datos no se comportan de manera normal sin embargo se puede observar que las medias tienen diferencia visual entre ellas.

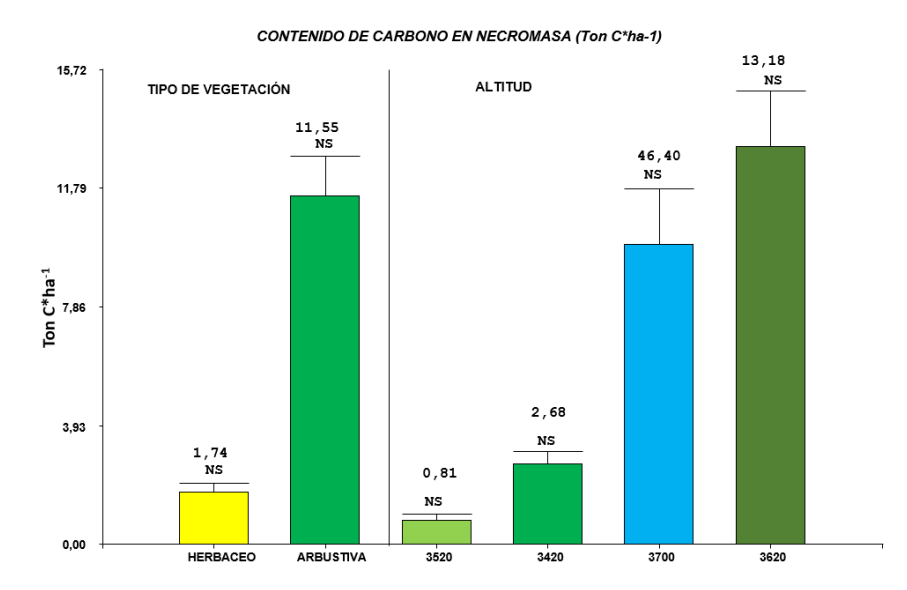

<span id="page-54-1"></span> **Ilustración 5-4:** Contenido de carbono en necromasa  **Realizado por:** Caguana, Víctor, 2022.

**Análisis:** En la siguiente ilustración de barras podemos observar que la vegetación arbustiva tiene una media mayor de contenido de carbono que la vegetación herbácea, también se puede observar que a mayor altitud la concentración de carbono es mayor (NS= No hay diferencia estadística significativa).

La biomasa no presenta diferencia significativa sin embargo se puede observar una diferencia visual de medias en la que indica que la biomasa de la vegetación herbácea contiene mayor cantidad de carbono que la vegetación arbustiva.

<span id="page-55-1"></span>**Tabla 6-4:** Medidas resumen para la biomasa en la vegetación arbustiva y herbácea de paramo

| <b>TIPO DE VEGETACIÓN</b> | Variable          |      | Media      | D.E. |       | Mín | Máx   |
|---------------------------|-------------------|------|------------|------|-------|-----|-------|
| <b>ARBUSTIVA</b>          | CC(TN/HA-BIOMASA) |      | $124$ 6.14 | 1.76 | 28.65 |     | 9.24  |
| <b>HERBACEO</b>           | CC(TN/HA-BIOMASA) | - 24 |            | 2.61 | 36.17 |     | 12.89 |

**Realizado por:** Caguana, Víctor, 2022.

Para la prueba de normalidad se utiliza los residuos absolutos que ayuda a determinar si se cumplen los supuestos de los mínimos cuadrados ordinarios y el comportamiento que tendrán los datos.

#### <span id="page-55-0"></span>*4.1.2.3. Carbono almacenado en el suelo*

Los datos corresponden a una distribución normal por lo cual se comprobó a través de los supuestos de normalidad y homocedasticidad de acuerdo a la metodología de (Balzarini M. *et al* 2018)

| <b>TIPO VEG</b> | Variable      |    | Media | D.E.  | $W^*$ | p(Unilateral<br>D |
|-----------------|---------------|----|-------|-------|-------|-------------------|
| <b>ARBUSTAL</b> | RDUO CC tn/ha | 24 |       | 18.71 | 0.97  | 0.8861            |
| <b>HERBACEO</b> | RDUO CC tn/ha | 24 |       | 31.68 | 0.98  | 0.9595            |

<span id="page-55-2"></span>**Tabla 7-4:** Prueba de Normalidad de Shapiro-Wilks (modificado).

**Realizado por:** Caguana, Víctor, 2022.

**Análisis:** p valor > 0,05 se acepta la hipótesis nula que menciona que todos los valores son similares. Las hipótesis que se someten a prueba son: H0: los residuos tienen distribución normal versus H1: los residuos no tienen distribución normal. Adicional se debe realizar la prueba de homocedasticidad con la prueba de Levene.

Según Balzarini M. et al (2018) la prueba de Levene consiste en realizar un análisis de la varianza usando como variable dependiente el valor absoluto de los residuos. Si el valor p del factor tratamiento de este ANAVA es menor al valor de significación nominal se rechaza la hipótesis de varianzas homogéneas, caso contrario el supuesto de igualdad de varianzas puede ser sostenido.

| F.V.            | SC       | gl | <b>CM</b> | F    | p-valor |
|-----------------|----------|----|-----------|------|---------|
| Modelo          | 1164,37  |    | 1164,37   | 4,16 | 0,0573  |
| <b>TIPO VEG</b> | 1164,37  |    | 1164,37   | 4,16 | 0,0573  |
| Error           | 12887,41 | 46 | 280,16    |      |         |
| Total           | 14051,78 | 47 |           |      |         |

<span id="page-56-0"></span>**Tabla 8-4:** Cuadro de Análisis de la Varianza (Levene)

**Realizado por:** Caguana, Víctor, 2022.

**Análisis:** p valor > 0,05 se acepta la hipótesis nula que menciona las varianzas son iguales. Una vez comprobados los supuestos y teniendo claro que los datos son normales se realizó el ANAVA y la comparación de medias de Tukey al 5%

| <b>Variable</b>        | N         | $\mathbf{R}^2$ | $R^2$ Aj | CV    |            |
|------------------------|-----------|----------------|----------|-------|------------|
| $CC \nth/ha$           | 48        | 0,63           | 0,61     | 28,25 |            |
| F.V.                   | <b>SC</b> | gl             | CM       | F     | p-valor    |
| <b>Modelo</b>          | 53288,15  | 3              | 17762,72 | 25,1  | $<0,0001*$ |
| <b>TIPO VEG</b>        | 14882,56  | 1              | 14882,56 | 21,03 | $<0,0001*$ |
| <b>PROFUNDIDAD</b>     | 34260.38  | $\mathbf{1}$   | 34260.38 | 48,42 | $<0.0001*$ |
| <b>TIPO</b>            | 4145,2    | 1              | 4145,2   | 5,86  | 0,0197     |
| <b>VEG*PROFUNDIDAD</b> |           |                |          |       |            |
| Error                  | 31135,8   | 44             | 707.63   |       |            |
| <b>Total</b>           | 84423.94  | 47             |          |       |            |

<span id="page-56-1"></span>**Tabla 9-4:** Análisis de la varianza

**Realizado por:** Caguana, Víctor, 2022.

Adicional al ANAVA de dos factores se realizó una interacción entre tipo de suelo y profundidad, si el p valor es < 0,001 podemos decir que la diferencia estadística es altamente significativa.

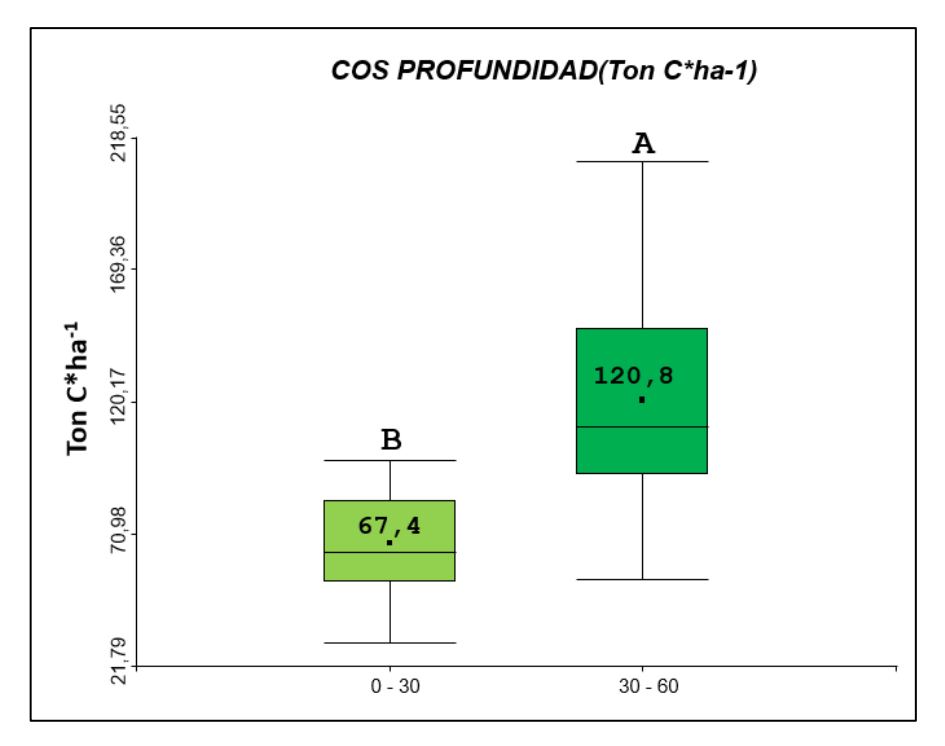

<span id="page-57-0"></span> **Ilustración 6-4:** COS Profundidad  **Realizado por:** Caguana, Víctor, 2022.

**Análisis:** En la ilustración de barras podemos observar que la vegetación arbustiva tiene una media mayor de contenido de carbono que la vegetación herbácea, también se puede observar que a mayor altitud la concentración de carbono es mayor (NS= No hay diferencia estadística significativa).

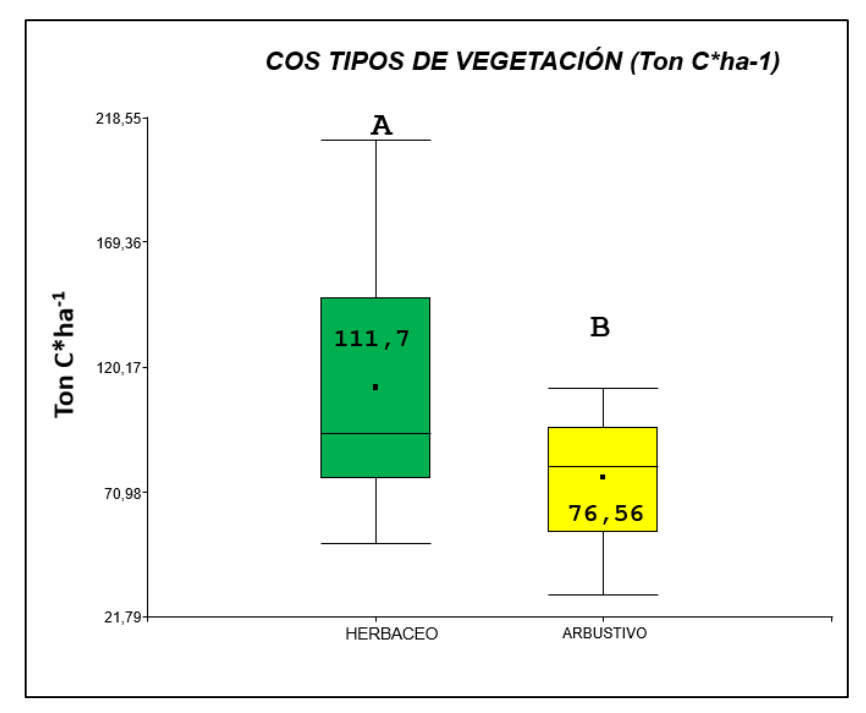

<span id="page-57-1"></span> **Ilustración 7-4:** COS Tipos de Vegetación

 **Realizado por:** Caguana, Víctor, 2022.

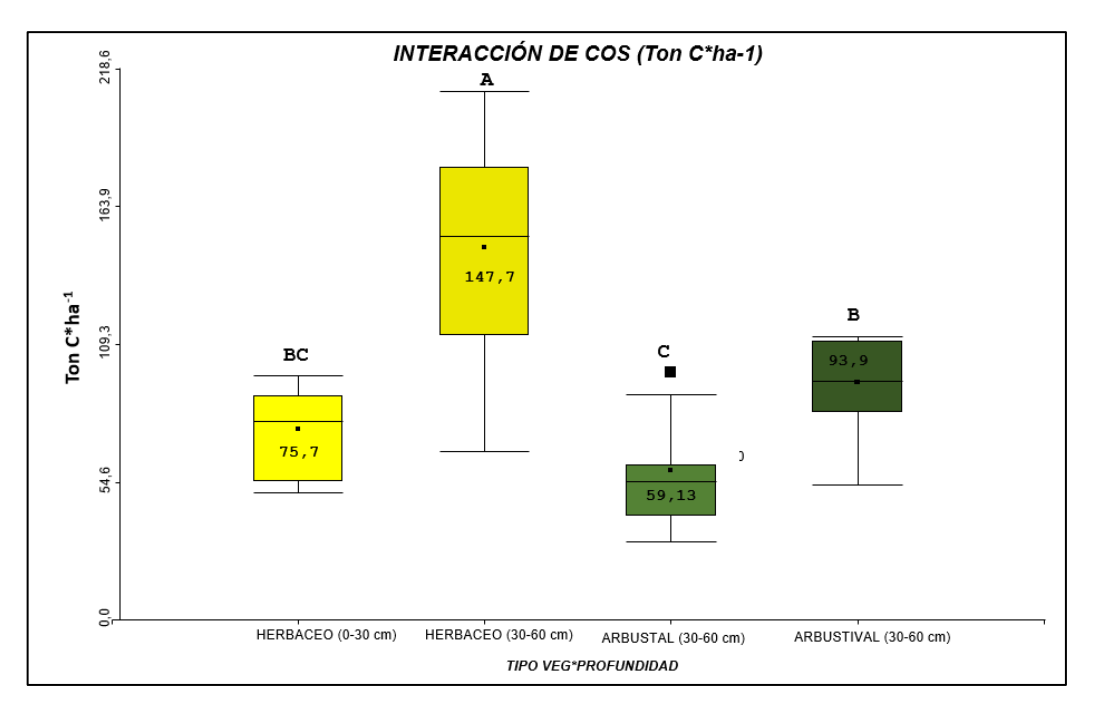

<span id="page-58-1"></span> **Ilustración 8-4:** Interacción de COS.

 **Realizado por:** Caguana, Víctor, 2022.

**Análisis:** En la ilustración 8-4 se puede observar que la profundidad de 30 a 60 de la vegetación herbácea es la que presenta mayor cantidad de carbono almacenado y la menor es la de vegetación arbustiva (Letra diferente presenta diferencia significativa).

### **Carbón total presente en el páramo**

El carbono total en la vegetación arbustiva es el resultado de la suma de la biomasa, necromasa y el carbono almacenado a los 30 y 60cm.

| <b>T VEGETACIÓN</b>                        | <b>ARBUSTIVA</b> (media) | <b>HERBACEO</b> | (media) |
|--------------------------------------------|--------------------------|-----------------|---------|
| <b>BIOMASA</b>                             | 6,14                     |                 | 7,22    |
| <b>NECROMASA</b>                           | 11,55                    |                 | 1,74    |
| $0 - 30$                                   | 59,13                    |                 | 75,76   |
| $30 - 60$                                  | 93,98                    |                 | 93,98   |
| <b>TOTAL</b> (Ton $C^*$ ha <sup>-1</sup> ) | 170,8                    |                 | 178,7   |

<span id="page-58-0"></span>**Tabla 10-4:** Carbón total presente en el páramo

**Realizado por:** Caguana, Víctor, 2022.

#### <span id="page-59-0"></span>**4.2.Discusión**

En el presente estudio, se identificó dos tipos de vegetación el Herbazal de páramo y Arbustal de páramo, Cartaya et al., (2015) la clasificación supervisada junto a la caracterización físico-natural del área de estudio, permite explorar diferentes tipos de atributos o clases por medio del análisis estadístico multivariado con la clasificación supervisada se estableció un total de 46 Puntos de control de Herbazal y 40 puntos de control de Herbazal, estos cuentas con un área de 4790,13 ha, distribuidas en 3498,03 para el ecosistema Herbazal de páramo y 1292,1 ha en arbustal de páramo en el área protegida de Ichubamba Yasepan, donde Vargas y Campos (2017) respalda que Maximum Likelihood sea utilizado de forma frecuente en teledetección presentaron los mejores resultados en la clasificación de los ecosistemas del área protegida.

Se determinó el carbono orgánico en la biomasa aérea, necromasa y suelo de la vegetación herbácea y arbustiva, los resultados presentaron que hay diferencias altamente significativas para la variable tipo de vegetación y profundidad de suelo. Guallpa, M (2021), menciona que a la profundidad de 20 cm el carbono almacenado en una vegetación arbustiva 111,84 Ton  $C^*$ ha<sup>-1</sup> y en vegetación herbácea es de 122,45 Ton C\*ha<sup>-1</sup> cifras con tendencias similares a los valores obtenidos en nuestro estudio en el que la vegetación herbácea presenta 75,76 Ton C\*ha<sup>-1</sup> y la vegetación arbustiva 59,13 Ton C\*ha<sup>-1</sup>. Mientras que Castañeda-Martín (2017) plantea una comparación del contenido de carbono relacionado con las profundidades del suelo que mantiene la tendencia similar a mayor profundidad mayor cantidad de carbono, como demuestra los resultados obtenidos.

Para la estimación del contenido de carbono en la biomasa y necromasa de páramo se tomó como referencia el protocolo de monitoreo de contenidos y flujos de carbono en gradientes altitudinales altoandinos, como se plantea en la metodología, Hofstede (1999), menciona que la biomasa de los páramos de pajonal almacenan un máximo de 20 Ton C\*ha-1, valores diferentes a los reportados en esta investigación, ya que la cifras arrojadas, son de 170,8 Ton C\*ha-1 para la vegetación arbustiva y 178,7 Ton C\*ha-1 para la vegetación herbazal. Eguiguren et al., (2015) menciona que en su estudio realizado en el Parque Nacional Podocarpus que posee en páramo herbáceo 4,27 Ton C\*ha-1 en la fitomasa y en el arbustivo 7,08 Ton C\*ha-1, similar a los resultados obtenidos en la presente investigación, los cuales arrojaron los siguientes resultados: 17,69 Ton C\*ha-1 para arbustiva y 8,96 Ton C\*ha-1para herbazal.

No existe relación entre la cobertura vegetal y la fijación de carbono en el suelo, esto contradice lo expuesto por Reyes (2003), que menciona que uno de los principales factores que determinan el rendimiento de carbono en el suelo es la cantidad de necromasa y su velocidad de descomposición y, ésta depende principalmente de factores ambientales como la temperatura y la humedad.

#### <span id="page-60-0"></span>**4.3.Comprobación de la hipótesis**

A través del análisis bibliográfico documental, trabajo de campo y análisis de laboratorio se concluye que: La cantidad de carbono almacenado es similar en los tipos de ecosistemas que ocupan el área protegida "Ichubamba Yasepan". ya que existe un valor p= <0,05, cabe señalar que dentro del estudio se acepta solo el 0,05 de margen de error y el 0,95 de viabilidad. Por ello se rechaza la hipótesis alternativa y se acepta la hipótesis nula.

#### <span id="page-61-0"></span>**CONCLUSIONES**

Se identificó adecuadamente los dos tipos de ecosistemas: herbazal de páramo y arbustal de páramo en las imágenes de Landsat8, clasificando las imágenes a partir de la herramienta Maximum Likelihood Classification, que admitieron el estudio de la distribución espacial de la cobertura vegetal, además la metodología y los datos de la resolución espacial son elementos que predominan de forma directa en los resultados.

El carbono orgánico se encuentra en cantidades más altas en las turberas alteradas. Este resultado está relacionado con la gran cantidad de materia orgánica en el suelo, lo que aumenta la densidad de la masa.

El contenido de carbono en el compartimiento de la biomasa es de 7,22 C\*ha-1 en la vegetación herbázal y de 6,14 C\*ha<sup>-1</sup> para la vegetación arbustal y en la necromasa es de 1,74 C\*ha<sup>-1</sup> y C\*ha<sup>-1</sup> respectivamente, en el suelo a 30 cm de profundidad es de C\*ha-1 para la vegetación arbustal y 75,76 C\*ha-1 para la vegetación herbázal y a 60 cm de profundidad es de 93,98 C\*ha-1 en ambos casos.

El total de carbono almacenado en los páramos de Ichubamba Yasepan, cantón Guamote, provincia de Chimborazo, para la vegetación arbustal es de 170,8 Ton C\*ha<sup>-1</sup>, para la vegetación herbazal es de 178,7 C\*ha<sup>-1</sup>, haciendo un total de 349,5 C\*ha<sup>-1</sup> de almacenamiento de carbono.

#### <span id="page-62-0"></span>**RECOMENDACIONES**

Aunque los resultados logrados permitieron demostrar los dos ecosistemas presentes de herbazal de páramo y arbustal de páramo, es necesario realizar evaluaciones a más largo plazo, con la finalidad de evidenciar el cambio de la estructura de la cobertura vegetal y así abriendo la posibilidad de nuevas categorías de ecosistemas presentes en el páramo de Ichubamba Yasepan

En la presente investigación se puntualizó que se adquirió las imágenes satelitales con su correspondiente preprocesamiento y procesamiento, incluso los datos se ven afectados por las condiciones atmosféricas lo cual perjudica en los resultados finales; es recomendable seleccionar las imágenes que tengan menor porcentaje de nubosidad.

Para futuras investigaciones se recomienda realizar estudios integrales que incluyan análisis físicos y químicos del suelo a mayores profundidades utilizando diferentes métodos de muestreo y compararlos para que existan diferencias entre los métodos utilizados.

Se recomienda socializar los resultados de la presente investigación con los socios de la cooperativa de Ichubamba Yasepan para que conozcan la importancia y función que cumplen los páramos en la sociedad y así de esta manera concientizar la importancia del ecosistema páramo.

Se deben realizar investigaciones sobre la biología del suelo en los humedales para revelar las ventajas que brindan estos organismos en la descomposición de la materia orgánica. De manera que sirva para identificar las diferentes bases de vida que existen en el suelo, así saber que cada una de ellas cumple una función en esta parte del ecosistema.

### <span id="page-63-0"></span>**BIBLIOGRAFÍA**

**AYALA, L; VILLA, M; AGUIRRE, Z; AGUIRRE, N.** *Cuantificación del carbono en los páramos del parque nacional* Yacuri, provincias de Loja y Zamora Chinchipe, Ecuador. Cedamaz 4(1): 45 – 52. (2014)

**ARCOS CRIOLLO, D. O.** *Estimación de carbono almacenado en el páramo de la parroquia Pasa, cantón Ambato, provincia de Tungurahua*. (Tesis de grado. Ingeniero Forestal). Escuela Superior Politécnica de Chimborazo. Riobamba. (2019)

**BERMEJO, I.** *Agricultura y cambio climático.* El Ecologista n° 67, 7. 2012

**BALZARINI M.G., GONZALEZ L., TABLADA M., CASANOVES F., DI RIENZO J.A., ROBLEDO C.W.** *Manual del Usuario,* Editorial Brujas, Córdoba, Argentina. (2008).

**BURBANO, Hernán.** *El carbono orgánico del suelo y su papel frente al cambio climático.* [consultado el 10 de agosto de 2022]. Disponible en: http://www.Users/Dell/Downloads/El\_carbono\_organico\_del\_suelo\_y\_su\_papel\_frente\_al.pdf

**CALDERÓN, M., ROMERO-SALTOS, H., CUESTA, F., PINTO, E., BÁEZ, S**. *Monitoreo de contenidos y flujos de carbono en gradientes altitudinales*. Protocolo 1 - Versión 1. CONDESAN/COSUDE: Quito, Ecuador. 2013.

**CALDERÓN et al.** *Monitoreo de contenidos y flujos de carbono en gradientes altitudinales altoandinos.* [En línea] 2013. [Citado el: 13 de Julio de 2022.] file:///C:/Users/Dell/Downloads/PROTOCOLO-CARBONO2.pdf.

**CAMPOS, MACHADO.** *Reflexiones acerca de los ecosistemas agrícolas y la necesidad de su conservación.* [En línea] 2008. http://scielo.sld.cu/scielo.php?script=sci\_arttext&pid=S0864- 03942008000400005.

**CARTAYA et al.** *Comprobación del NVI en imágenes rapieye para determinar cobertura vegetal y usos de la tierra en la provincia de Manabí, Ecuador.* [En línea] 2015. Comprobación del NVI en imágenes rapieye para determinar cobertura vegetal y usos de la tierra en la provincia de Manabí, Ecuador.. 1390-7247.

**CONTINENTAL, LOS ECOSISTEMAS DEL ECUADOR.** *Los ecosistemas del Ecuador continental.* Los ecosistemas del Ecuador continental. [En línea] 2021. https://organosdepalencia.com/biblioteca/articulo/read/150650-cual-es-el-ecosistema-masbiodiverso-del-ecuador.

**DUCHE, V.** *Estimación de carbono orgánico.*http://dspace.espoch.edu.ec/. [En línea] 2020. [Citado el: 05 de Mayo de 2022.] http://dspace.espoch.edu.ec/bitstream/123456789/13956/1/156T0010.pdf.

**IGN. s/f.** *Teledetección.* Insituto Geógrafico Nacional. [En línea] s/f. https://www.ign.es/web/resources/docs/IGNCnig/OBS-Teledeteccion.pdf.

**LLAMBÍ.** *Ecología, hidrología y suelos de Páramos.* Páramos Andinos. [En línea] 2012. [Citado el: 10 de Abril de 2022.] file:///C:/Users/Dell/Downloads/18EcologiaparamosPPA.pdf. 17. 18.

**LLAMBI, L. SOTO-W, A.** *Páramos Andinos.* Páramos Andinos. [En línea] Agosto de 2012. https://biblio.flacsoandes.edu.ec/libros/digital/56478.pdf.

**TOASA, A.** [En línea] 2011. https://repositorio.flacsoandes.edu.ec/bitstream/10469/6835/2/TFLACSO-2011AATV.pdf.

**VARGAS, D & CAMPOS, C.** *Modelo de vulnerabilidad ante incendios forestales para el Área* de Conservación Guanacaste, Costa Rica. [En línea] 2017. https://www.redalyc.org/journal/5156/515657704024/movil/.

**YARANGA , C., MARINO , R., & VILLANUEVA, C.** *Almacenamiento de carbono en pasto naturales altoandinos.* Scientia Agropecuario, 8.

**ZACHOS,J**, **et al.,***"Trends, rhythms, and aberrations in global climate 65 Ma to present"* . Science,n°292 p. 19. (2001)

**ZURITA, Shirley, RODRÍGUEZ, Elvira, CARTAYA , Scarlet**. *Clasificación supervisada para la selección de zonas de muestreo de especies cinegéticas en el Refugio de Vida Silvestre*, Marino y Costero Pacoche, provincia de Manabí, Ecuador. Revista de Investigación [en linea], 39(85), 51-62[fecha de Consulta 5 de Agosto de 2022]. ISSN: 0798-0329. Disponible en: https://www.redalyc.org/articulo.oa?id=376143541004. (2015

## <span id="page-65-0"></span>**ANEXOS**

## <span id="page-65-1"></span>**ANEXO A:** RECONOCIMIENTO DEL AREA DE ESTUDIO

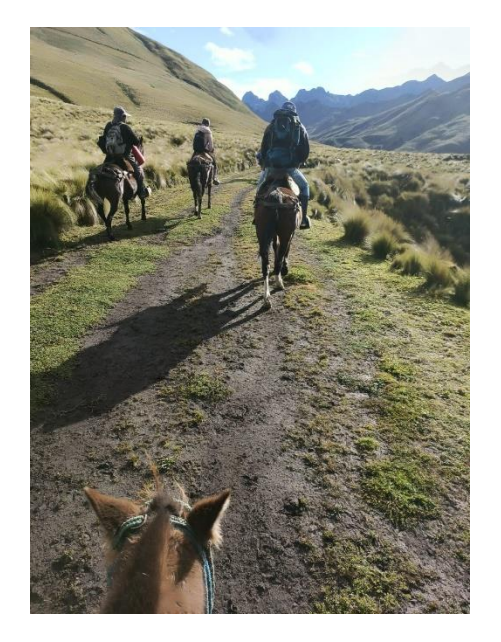

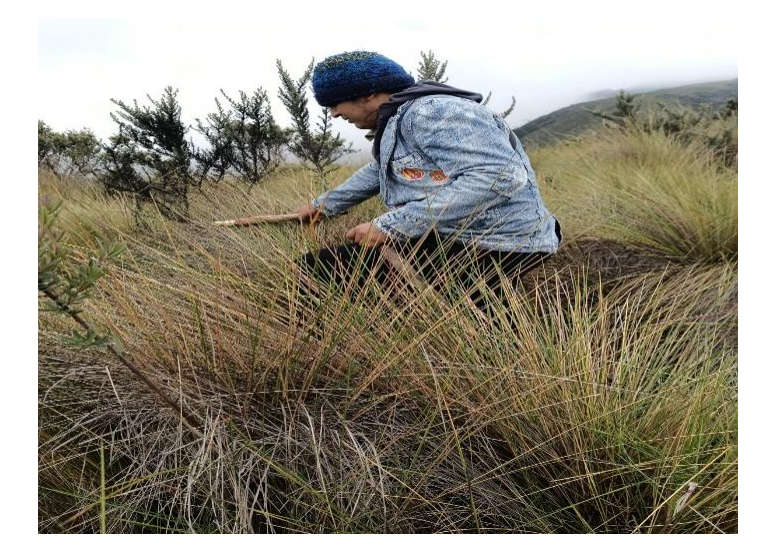

<span id="page-65-2"></span>**ANEXO B:** INSTALACIÓN DE LAS PARCELAS

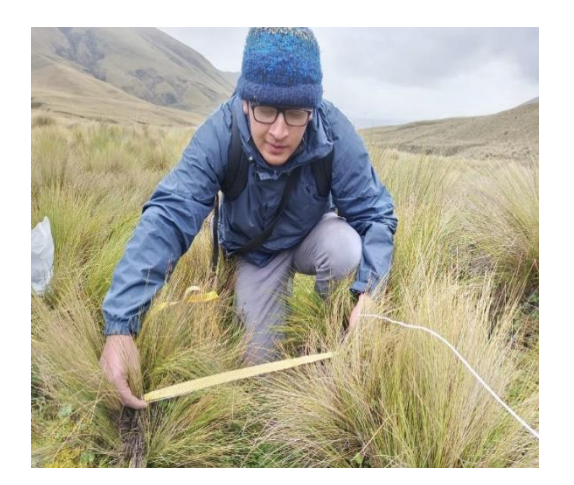

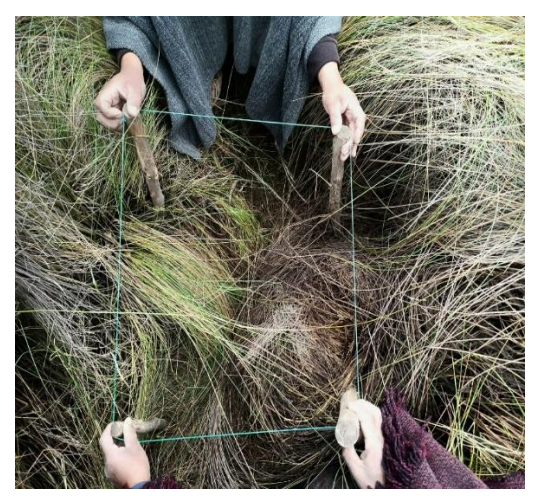

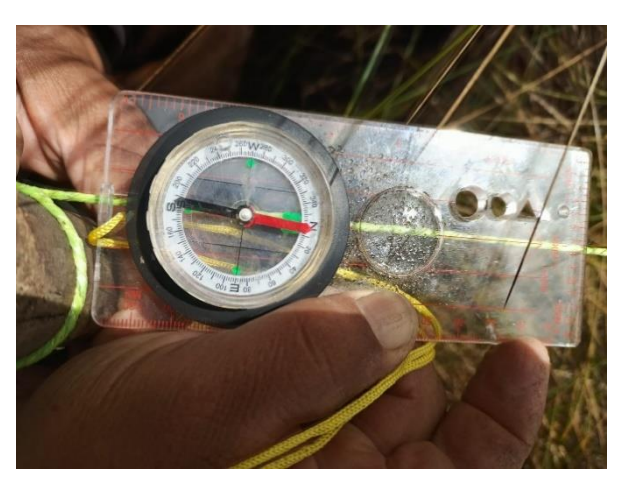

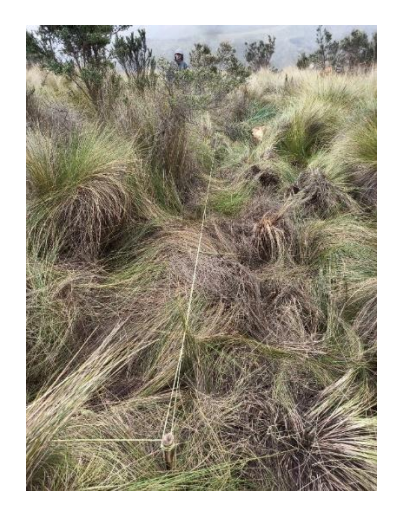

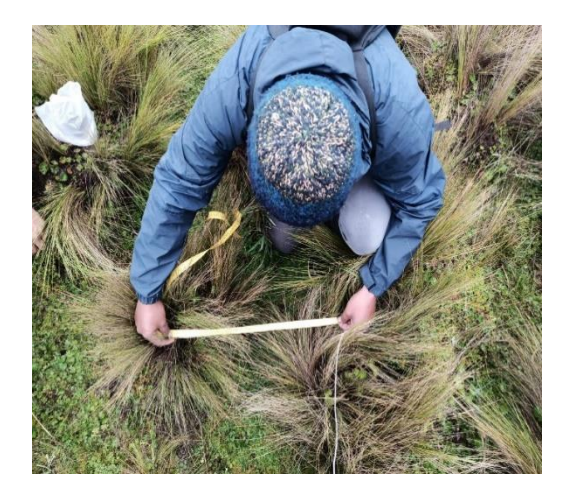

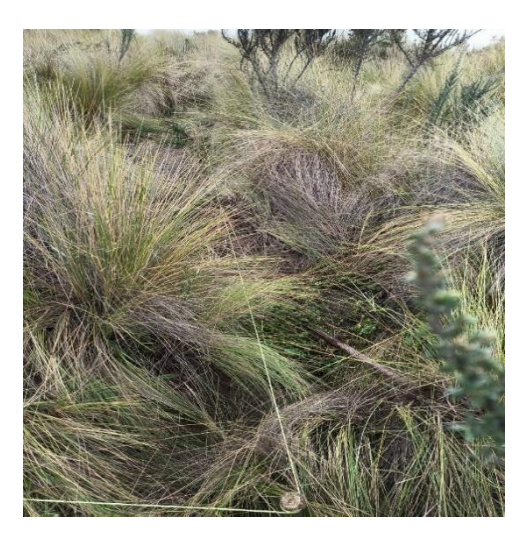

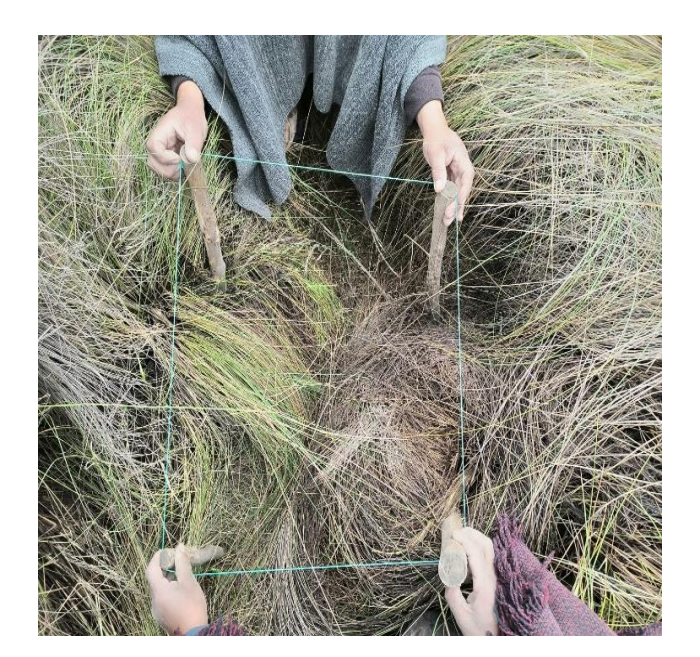

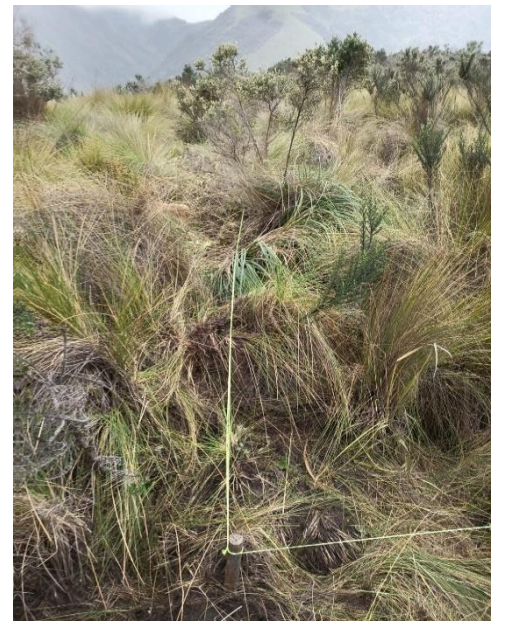

<span id="page-66-0"></span>**ANEXO C:** RECOLECCION DE LAS MUESTRAS

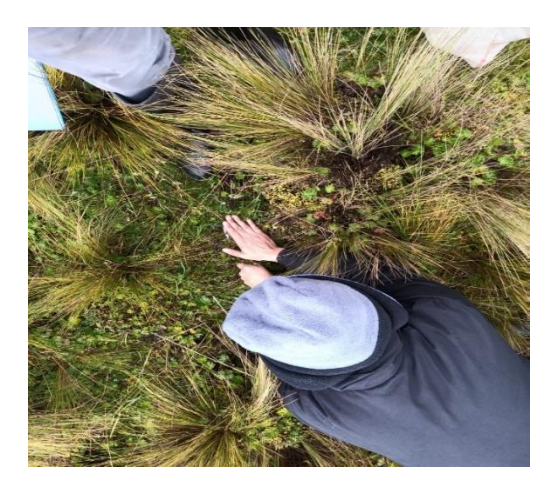

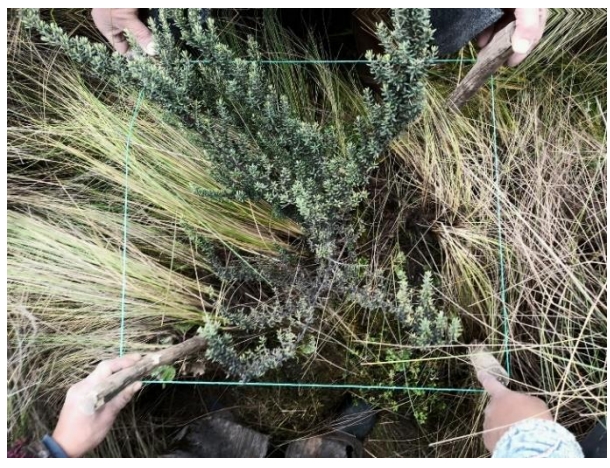

## <span id="page-67-0"></span>**ANEXO D:** PESADO DE LA MUESTRA

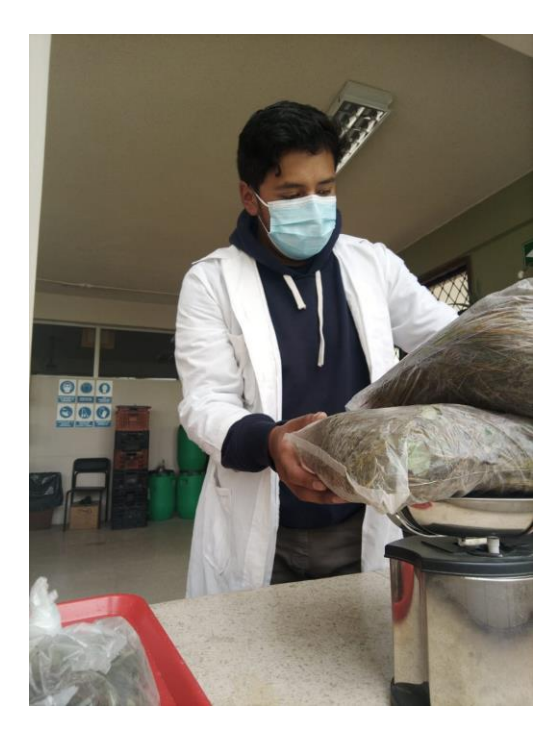

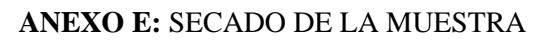

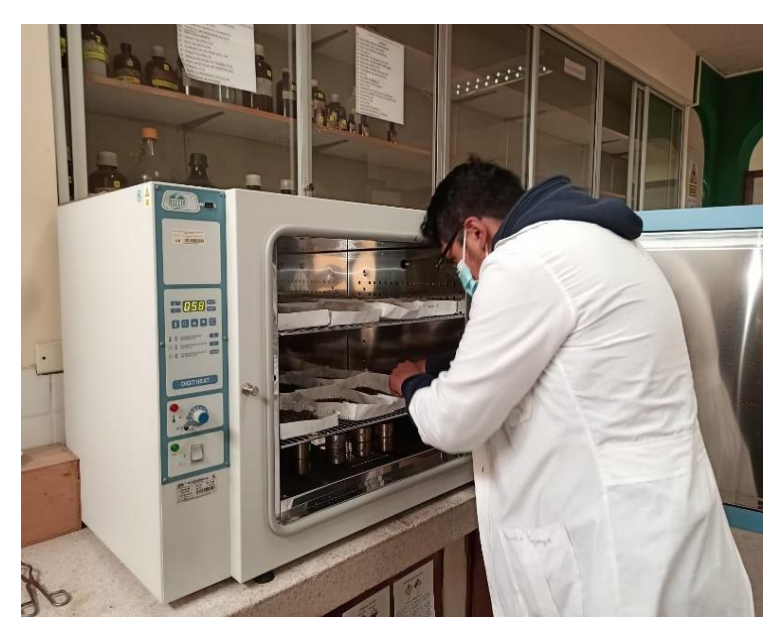

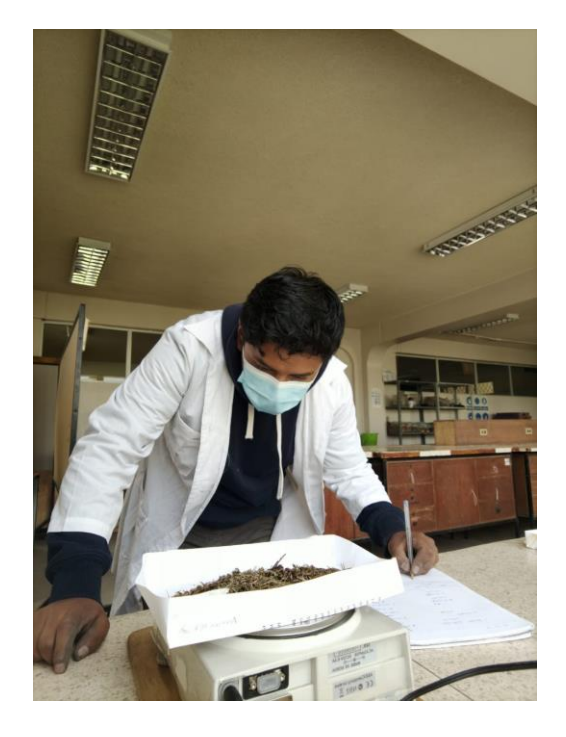

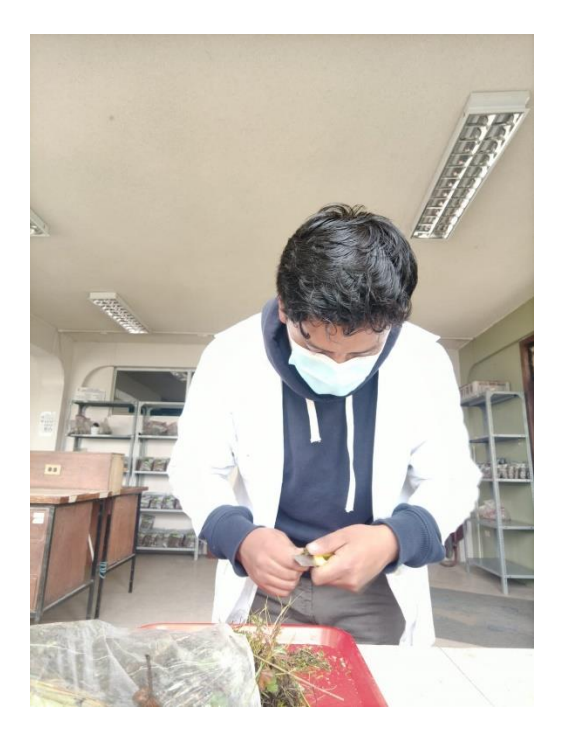

## **ANEXO F:** PESO EN SECO Y LA MUFLA

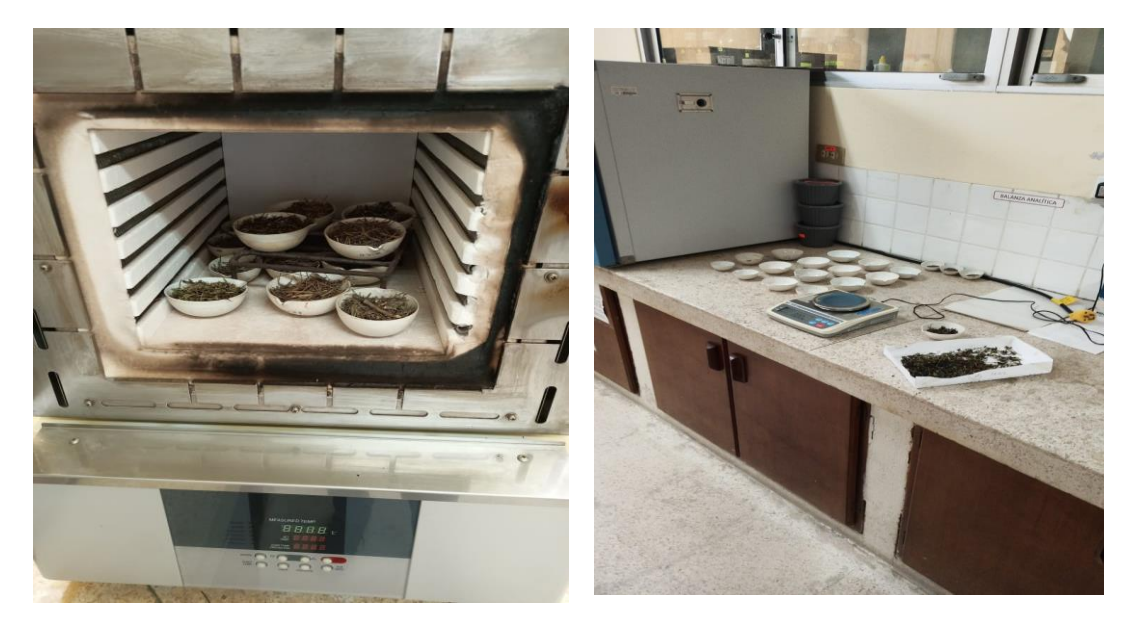

**ANEXO G:** IDENTIFICACIÓN DE LA VARIABLES PLANTEADAS

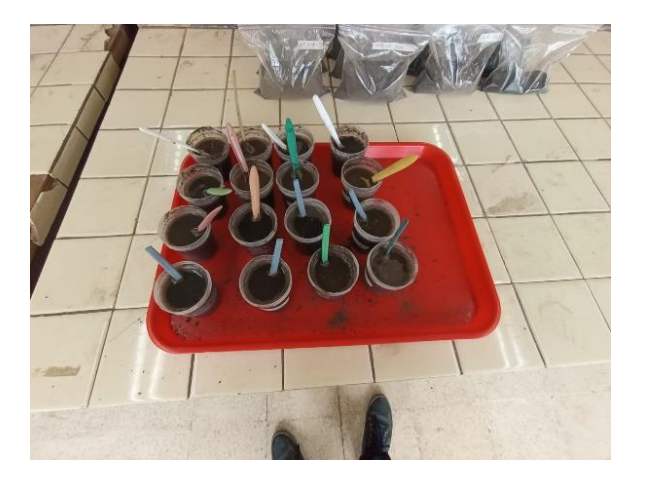

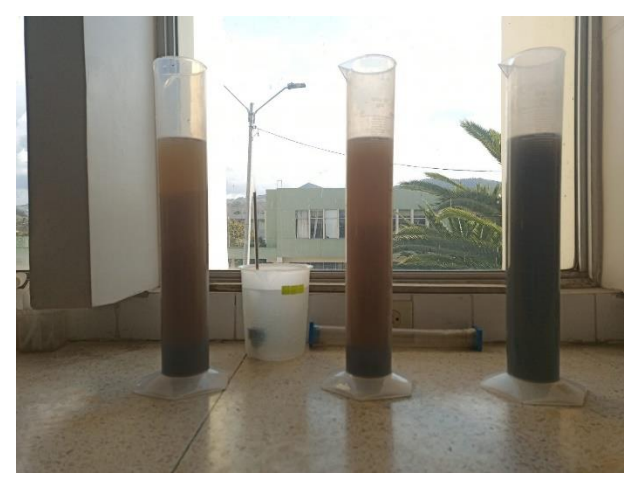

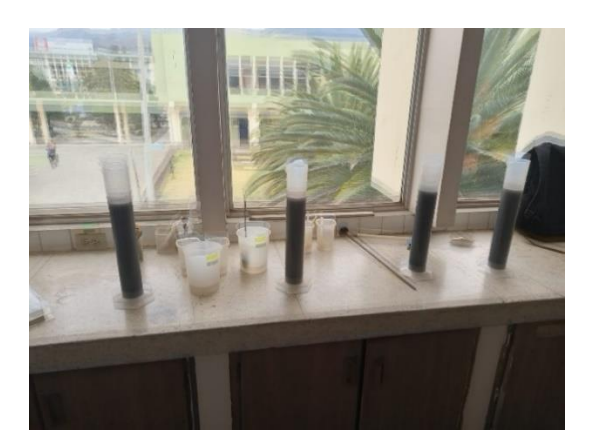

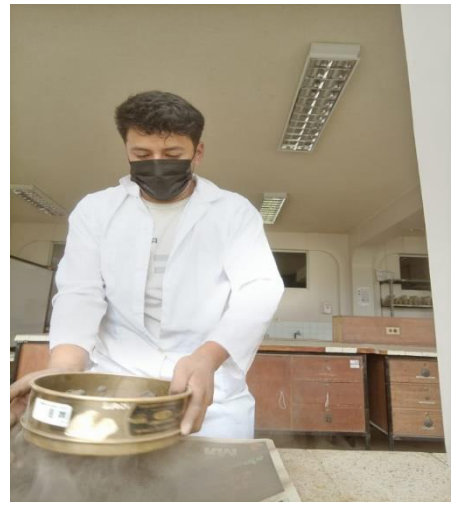

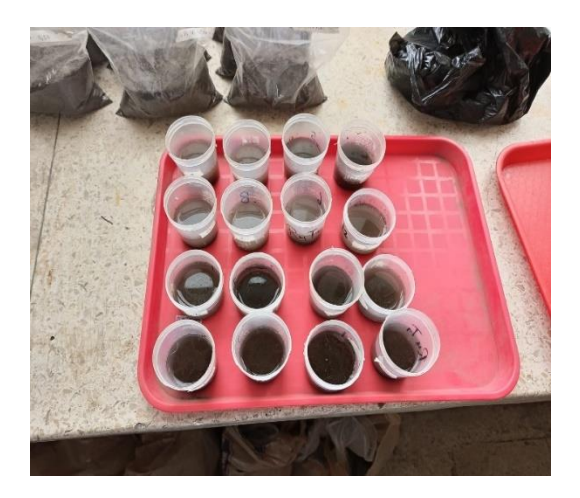

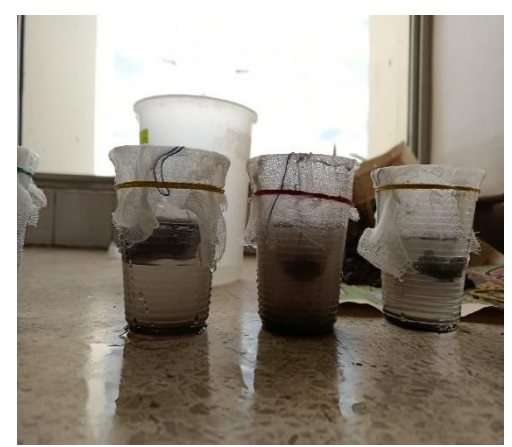

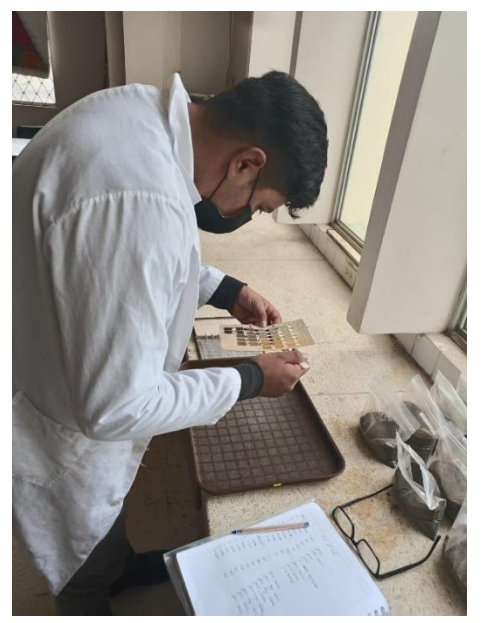

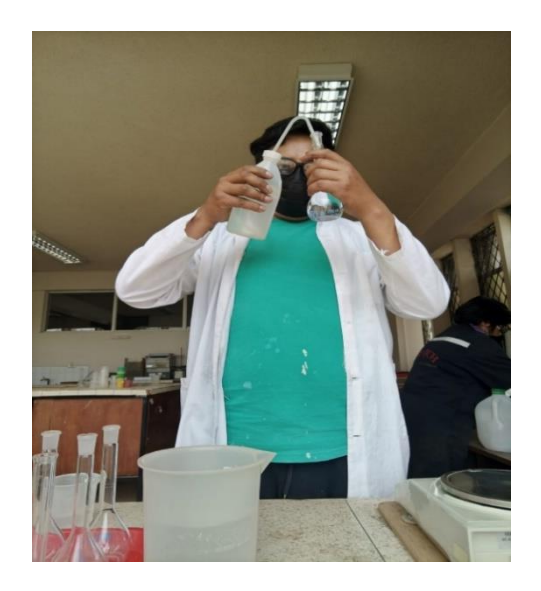

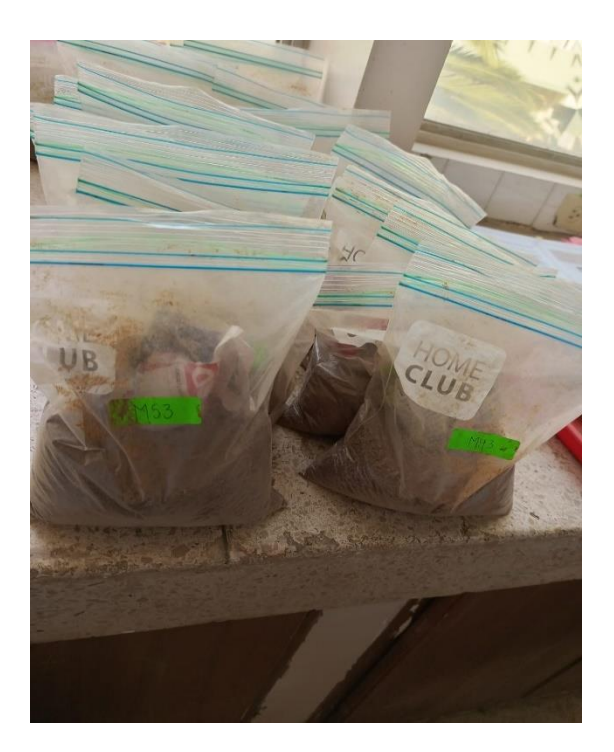